Кафедра «Теоретическая механика»

П. И. Ширвель

# ОСНОВЫ МЕТОДА КОНЕЧНЫХ ЭЛЕМЕНТОВ В МЕХАТРОНИКЕ

Учебно-методическое пособие для студентов технических специальностей высших учебных заведений

В 2 частях

Часть 1

*Рекомендовано учебно-методическим объединением по образованию в области машиностроительного оборудования и технологий* 

> Минск БНТУ 2015

## УДК 372.853+372.862+519.3/6 ББК 22.2+22.3 Ш64

### Рецензенты: *Н. И. Юрчук*, *М. Г. Ботогова*

#### **Ширвель, П. И.**

Основы метода конечных элементов в мехатронике : учебнометодическое пособие для студентов технических специальностей высших учебных заведений : в 2 ч. / П. И. Ширвель. – Минск : БНТУ, 2015– $-$ . – Ч. 1. – 2015. – 89 с. ISBN 978-985-550-506-9 (Ч. 1). Ш64

Включено краткое изложение основных теоретических сведений, знание которых необходимо для сознательного решения задач механики и мехатроники численными и численно-аналитическими методами. При этом основное внимание уделено обобщению и систематизации данных по численным методам решения дифференциальных уравнений, что в дальнейшем должно помочь правильно ориентироваться в направлении построения новых механико-математических моделей и эффективных расчетных методов решения конкретных прикладных задач.

Учебно-методическое пособие составлено в соответствии с программой дисциплины «Метод конечных элементов в мехатронике» и содержит методические указания к выполнению практических и лабораторных работ, определения, формулы и индивидуальные задания, необходимые для самостоятельного выполнения лабораторных работ, а также основные термины и понятия, представленные с пояснениями и примерами.

Издание предназначено для студентов IV курса машиностроительного факультета заочного и дневного отделений специальности 1-55 01 03 «Компьютерная мехатроника».

> **УДК 372.853+372.862+519.3/6 ББК 22.2+22.3**

**ISBN 978-985-550-506-9 (Ч. 1)** © Ширвель П. И., 2015 **ISBN 978-985-550-507-6** © Белорусский национальный

технический университет, 2015

### **ПРЕДИСЛОВИЕ**

В настоящее время методы виртуального моделирования позволяют значительно ускорить процесс разработки элементов конструкций и компонентов оборудования различных мехатронных устройств, в том числе и снизить затраты, необходимые для изготовления опытных образцов и прототипов. Конструкции таких устройств определяются физическими принципами, на которых построена их работа, требованиями, прелъявляемыми к надежности, чувствительности, быстродействию и т. д. Поэтому первостепенной целью моделирования является математический расчет и прогнозирование характеристик разрабатываемой конструкции. Наиболее эффективным и широко используемым средством достижения поставленной цели является применение метода конечных элементов (МКЭ), который позволяет с помощью компьютера в короткие сроки оценить параметры различных вариантов конструкции и выбрать наилучший. В связи с этим настоящее пособие имеет своей целью обучить компьютерному моделированию с помощью современных численных и численно-аналитических подходов. В первую очередь курс посвящен изучению основ МКЭ, который является математической базой таких хорошо зарекомендовавших себя программных комплексов, как ANSYS, ABAQUS, LS-DYNA, Temper-3D, COMSOL Multiphysics и др. Также в издании представлены классические методы построения математических моделей. Этапы моделирования содержат подробное описание выполняемых операций, что позволяет студентам выполнять работу самостоятельно и, главное, осознанно.

В учебно-методическом пособии основное внимание уделено математическим аспектам и численно-алгоритмическим вопросам реализации МКЭ. Для решения задач применяются пакеты вычислительных программ (MathCAD, MatLAB, Maple, Mathematics), а также средства программирования (Microsoft Visual Studio 2012). Такой подход позволяет избавиться от абстрактных вычислений, принятых в справочной литературе, и способствует развитию у студентов здорового интереса именно к математическим аспектам решения задач. Необходимость получить от машины ответ на поставленный вопрос требует более глубокого проникновения в суть изучаемой проблемы. Полученный ответ порождает новый вопрос, и в результате происходит закрепление теоретического материала.

Выполнение предложенных лабораторных работ в дальнейшем даст возможность лучше разобраться в принципах конструирования и работы мехатронных устройств и освоить основные возможности современных методов их проектирования. В свою очередь, совокупность приобретенных навыков позволит студентам выполнять последующие проекты, в том числе курсовые и дипломные работы, на более высоком научном уровне.

### *Лабораторная работа № 1*

# **ПОСТРОЕНИЕ ФИЗИЧЕСКИХ, РАСЧЕТНЫХ И МАТЕМАТИЧЕСКИХ МОДЕЛЕЙ ФИЗИЧЕСКИХ ЯВЛЕНИЙ И ТЕХНИЧЕСКИХ ПРОЦЕССОВ. МЕТОДЫ РЕШЕНИЯ ОПРЕДЕЛЯЮЩИХ УРАВНЕНИЙ МАТЕМАТИЧЕСКОЙ МОДЕЛИ. МЕТОД КОНЕЧНЫХ ЭЛЕМЕНТОВ. ОСНОВНЫЕ ЭТАПЫ ПРАКТИЧЕСКОЙ РЕАЛИЗАЦИИ**

### **Цель работы**

1. Изучить основные термины и базовые понятия численного моделирования.

2. Провести анализ общих методов решения определяющих уравнений математической модели.

3. Рассмотреть основные этапы практической реализации метода конечных элементов.

### **Основные теоретические сведения**

Под математической моделью в механике и мехатронике в дальнейшем будем подразумевать некую замкнутую систему математических соотношений, позволяющую с приемлемой точностью изучать интересующие особенности поведения рассматриваемого объекта. Такая замкнутая система уравнений получается с помощью методов дискретизации, при помощи которых непрерывная математическая модель преобразуется в дискретную, состоящую из конечного числа степеней свободы. Суть такой математизации – построение моделей для описания различных явлений и изучения этих моделей с целью объяснения старых или предсказания новых эффектов.

Как известно, исторически математика возникла и развивается как часть естествознания. Долгое время ее развитие существенным образом определялось потребностями прежде всего именно механики и физики. По выражению выдающегося ученого эпохи Возрождения Леонардо да Винчи: «Наука механика потому столь благородна и полезна более всех прочих наук, что все живые тела, имеющие способность к движению, действуют по ее законам».

4 Естественно, что прикладные исследования имеют непосредственную отдачу, а это усиливает доверие общества к механике, рас-

ширяет понимание ее проблем и, как следствие, способствует увеличению вложения средств (с целью ее развития). Таким образом, уметь формулировать на языке математики конкретные задачи механики и мехатроники и означает в первую очередь способность построить математическую модель рассматриваемых процессов.

Вычислительный (математический) эксперимент - метод изучения конструкций или физических процессов с помощью виртуального (численного или математического) моделирования. Он предполагает, что за построением модели проводится ее численное исследование. которое позволяет проверить ее при различных условиях (рис. 1.1). Сфера применения - промежуточное положение между натурным экспериментом и теоретическими исследованиями.

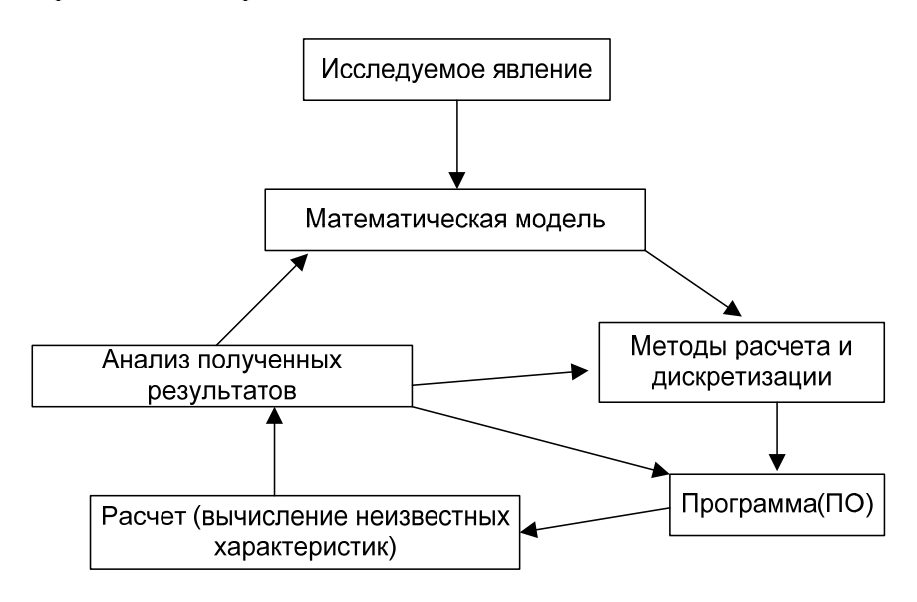

Рис. 1.1. Схема организации вычислительного эксперимента

Этапы вычислительного эксперимента:

• построение математической модели (составление определяющих уравнений, описывающих модель);

• выбор численных методов расчета (построение дискретной модели, аппроксимирующей математическую задачу);

• разработка вычислительного алгоритма;

• создание или выбор программы, реализующей выбранный алгоритм;

• проведение расчетов и получение результатов вычисления;

• анализ результатов вычисления, сравнение с физическими и натурными испытаниями.

Заметим, что в некоторых исследованиях доверие к результатам расчетов так велико, что при расхождении между данными численных и натурных испытаний погрешность ищут именно в результатах натурных экспериментов.

Следует подчеркнуть, что сейчас в технической литературе термин «модель» несколько перегружен. Как правило, в него вкладываются совершенно разные понятия. Как следствие, существуют значительные противоречия в определении таких понятий, как физическая, расчетная или математическая модель. Вместе с тем проблема создания моделей имеет фундаментальное значение для всех технических и естественных дисциплин, поэтому далее попытаемся сформулировать по возможности развернутые определения употребляемых в этой области понятий, которые потом проиллюстрируем простейшими примерами.

Под физической моделью какого-либо процесса, например процесса работы мехатронной конструкции при внешнем нагружении, следует понимать по возможности полное (в соответствии с достигнутым уровнем знаний) описание этого процесса в физически содержательных терминах. В физическую модель должны входить без всяких упрощений все известные функциональные, дифференциальные и прочие соотношения и связи между параметрами процесса. Эти связи могут носить как детерминированный, так и стохастический характер. Также физическая модель должна содержать имеющиеся экспериментальные данные, относящиеся к рассматриваемому процессу, изложение гипотез, которые могут быть сформулированы по поводу еще неизученных связей и соотношений между параметрами системы. Другими словами, физическая модель представляет собой содержательное отражение реальных явлений или процессов на уровне современных знаний. Подчеркнем, что физическая модель не может быть создана путем чисто эмпирического наблюдения данного класса явлений или процессов. Конечно, для создания любой физической модели (которая может рассматриваться как физическая теория) необходимы эксперименты и наблюде-

ния. Однако понимание самих экспериментов (и это следует особо подчеркнуть) невозможно без теории, т. е. без физической модели изучаемого класса явлений и процессов. Более того, планирование и организация новых экспериментов также невозможны без теории.

Отметим, что в реальных физических системах или устройствах обычно встречаются не с одним каким-либо классом явлений или процессов, уже хорошо изученных современной наукой. Наоборот, обычно имеют лело с взаимолействием различных классов явлений и процессов, а также с новыми, еще недостаточно изученными явлениями наряду с неполнотой и неопределенностью исходной информации. В результате всего этого физические модели реальных объектов обычно оказываются весьма сложными и не вполне определенными, что сильно осложняет (или делает невозможным) их анализ. Все это и приводит к необходимости создания расчетных моделей.

Расчетная модель также описывает процесс в физически содержательных терминах, но в отличие от физической модели в ней отброшены параметры и не учитываются факторы, которые в заданных условиях и границах не оказывают заметного влияния на ход процесса. При переходе от физической к расчетной модели сложные математические зависимости или соотношения должны быть заменены по возможности более простыми приближенными или аппроксимирующими соотношениями. В частности, во многих случаях переменные величины могут заменяться их средними постоянными значениями, нелинейные соотношения - линейными и т. д. По недостаточно изученным связям или параметрам системы в расчетной модели могут вводиться аппроксимирующие гипотезы. При этом необходимо, чтобы все аппроксимации обеспечивали большую надежность системы в данных условиях ее работы. Следует заметить, что при всех упрощениях и отбрасывании различных несущественных факторов или малых параметров необходимо соблюдать крайнюю осторожность, так как малые параметры могут оказывать громадное влияние на устойчивость или качественный характер процесса. Например, в теории малых колебаний упругих систем часто говорят, что нелинейные члены ввиду их малости могут быть отброшены. Это утверждение в таком общем виде неверно.

Под математической моделью процесса следует понимать уравнения и другие соотношения, приведенные в расчетной модели, алгоритмы решения уравнений, составленные на их основе компьютерные

программы, схемы имитационного моделирования и т. д. При этом необходимо стремиться к эффективным математическим моделям. Это означает, что алгоритмы для решения уравнений должны быть по возможности простыми (но не в ущерб необходимой точности), носить универсальный характер, допускающий их удобное применение при различных граничных условиях, разнообразном характере внешних воздействий и т. д. Например, в механике и мехатронике такие алгоритмы и схемы решения должны иметь адаптацию к различным условиям закрепления и нагружения объекта исследований.

После того как введены математические объекты, называемые математическими моделями, возможно их изучение при помощи различных формальных языков. Совершенные модели в современной технике создаются путем последовательных приближений. Процесс усовершенствования моделей следует рассматривать как процесс их постепенного обогащения, доработки или проработки. Как правило, обычно начинают с простых моделей, которые могут сильно отличаться от действительности, а затем постепенно приходят к более совершенным моделям, точнее отражающим особенности изучаемого процесса.

## Методы решения определяющих уравнений математической модели

В зависимости от физических и конструктивных особенностей объекта исследований, особенностей взаимодействия с окружающей средой, а также цели и требуемой точности исследований решение поставленных задач может быть получено различными методами.

Аналитические методы. Получение решения построением в явном виде функциональных аналитических зависимостей позволяет оценивать влияние на объект исследования различных факторов, однако это возможно лишь для узкого класса объектов исследований при простейших зависимостях в краевых условиях. Для обобщения результатов наиболее целесообразным является представление уравнений в безразмерных относительных величинах. Переход к безразмерной форме обычно осуществляется методом теории размерности.

На данный момент наиболее разработаны и описаны в литературе аналитические методы решения всех линейных задач [1]. Краткий обзор этих методов, выполненных на основе источников [2-4], представлен структурной схемой на рис. 1.2.

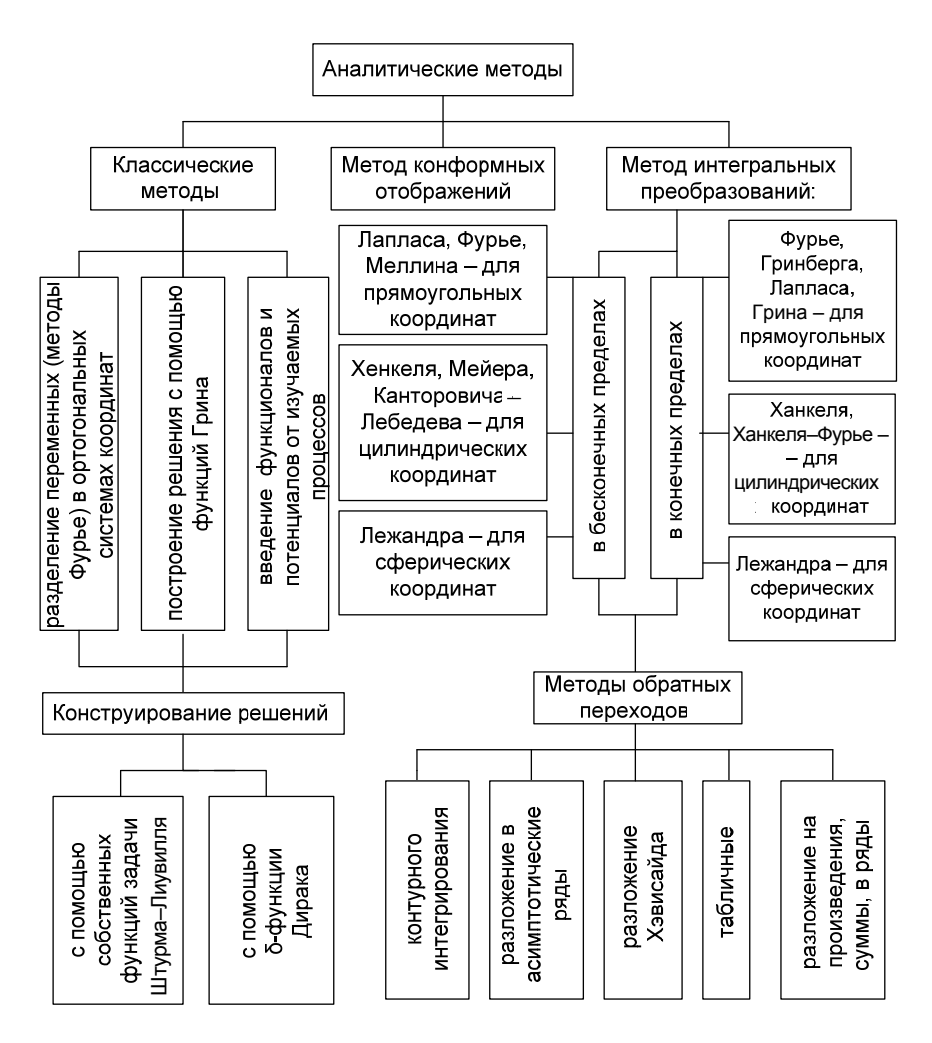

Рис. 1.2. Общая схема аналитических методов решения задач

При помощи различных подстановок в аналитических методах используются приемы сведения исходной задачи к более простым, например: решение уравнения в частных производных – к решению обыкновенных дифференциальных уравнений, решение обыкновенных дифференциальных уравнений – к решению алгебраических и т. д. Использование каждого из рассматриваемых на схеме рис. 1.2

методов ограничивается видом области и краевых условий и используемой системой координат. Так, например, метод разделения переменных (метод Фурье) можно использовать для классических задач при однородных граничных условиях; метод Дюамеля пригоден для неоднородных граничных условий, однако требует предварительного решения вспомогательной задачи; метод функций Грина снимает указанные ограничения, но построение этих функций требует определенной изобретательности и в некоторых случаях трудновыполнимо: метод конформных отображений используется для любой формы области, однако лишь для стационарных задач; в методах интегральных преобразований требуется большая трудоемкость при обратном переходе от изображений к оригиналам. Заметим, что помимо точных аналитических методов для предельных оценок находят применение приближенные аналитические приемы некоторых из них, основанные на специальных исследованиях условий улучшенной сходимости рядов в точных аналитических решениях и последующем ограничении этих рядов.

Все указанные выше аналитические методы в той или иной мере используются на практике для получения предельных оценок и предварительной проработки конструктивных решений, а также для обеспечения эксплуатационного контроля и управления.

Отметим, что методы решения прямых нелинейных задач разработаны слабо. Наиболее распространенным приемом является линеаризация, т. е. сведение, где это возможно, нелинейной задачи к линейной, например, с помощью интегральных преобразований или путем разложения нелинейных зависимостей в ряд Тейлора в окрестности среднеинтегрального значения с сохранением только линейной или какой-либо другой части разложения. Наибольшие трудности возникают при решении нелинейных нестационарных задач в двух- и трехмерной постановке для тел с разрывными коэффициентами по пространству и переменными характеристиками во времени. Подчеркнем, что аналитическая теория решения этих задач до сих пор не разработана.

Численные методы. Внедрение компьютерных технологий способствовало появлению значительного количества численных решений, основанных на конечно-разностных, конечно-элементных, вариационных и других подходах. В настоящее время эти направления активно развиваются, что стало возможным благодаря быстрому совершенствованию вычислительной техники за последние десятилетия. Это обусловлено потребностями многих областей фундаментальных и прикладных научных исследований, в том числе и мехатроники. Вообще говоря, интенсивное развитие компьютерных технологий и разработка численных методов решения задач представляют собой взаимно влияющие процессы, протекающие практически синхронно. В то же время одновременное существование большого количества методов говорит о том, что они не идеальны и работа в этом направлении должна быть продолжена.

Схематический обзор наиболее развитых численных методов, находящих применение в практике инженерных расчетов для детальных исследований вариантов конструкций и режимов их эксплуатации, представлен на рис. 1.3. Кратко рассмотрим наиболее популярные из них.

Метод конечных разностей (МКР) основан на замене производных в дифференциальных уравнениях и граничных условиях приближенными значениями, выраженными через разности значений функций в конечном множестве отдельных дискретных точек (узлах) исследуемой области, например с помощью простейших соотношений линейной аппроксимации между соседними узлами и моментами времени. В общем случае для конечно-разностной аппроксимации используются и старшие члены ряда Тейлора при разложении искомых величин в узлах сеточной области или вводится необходимое число вещественных параметров (весов). В последнее время в отличие от традиционно применяемого фиксированного веса, дающего различные модификации расчетных схем (явная схема, неявная схема, промежуточные схемы Кранка-Николса и др.), предложены схемы с «плавающим» весом, изменяющимся от точки к точке пространственно-временной сетки. Специальные вопросы МКР, касающиеся принципов построения эффективных сеток, условий сходимости и устойчивости решений, подробно рассматриваются в ряде монографий, в отдельных разделах многих книг и учебников, а также в большом количестве журнальных статей. Следует отметить только, что более простые и наглядные явные схемы требуют определенных соотношений между величинами шагов по времени и пространству для обеспечения сходимости и устойчивости решения, а более сложные неявные схемы являются абсолютно устойчивыми.

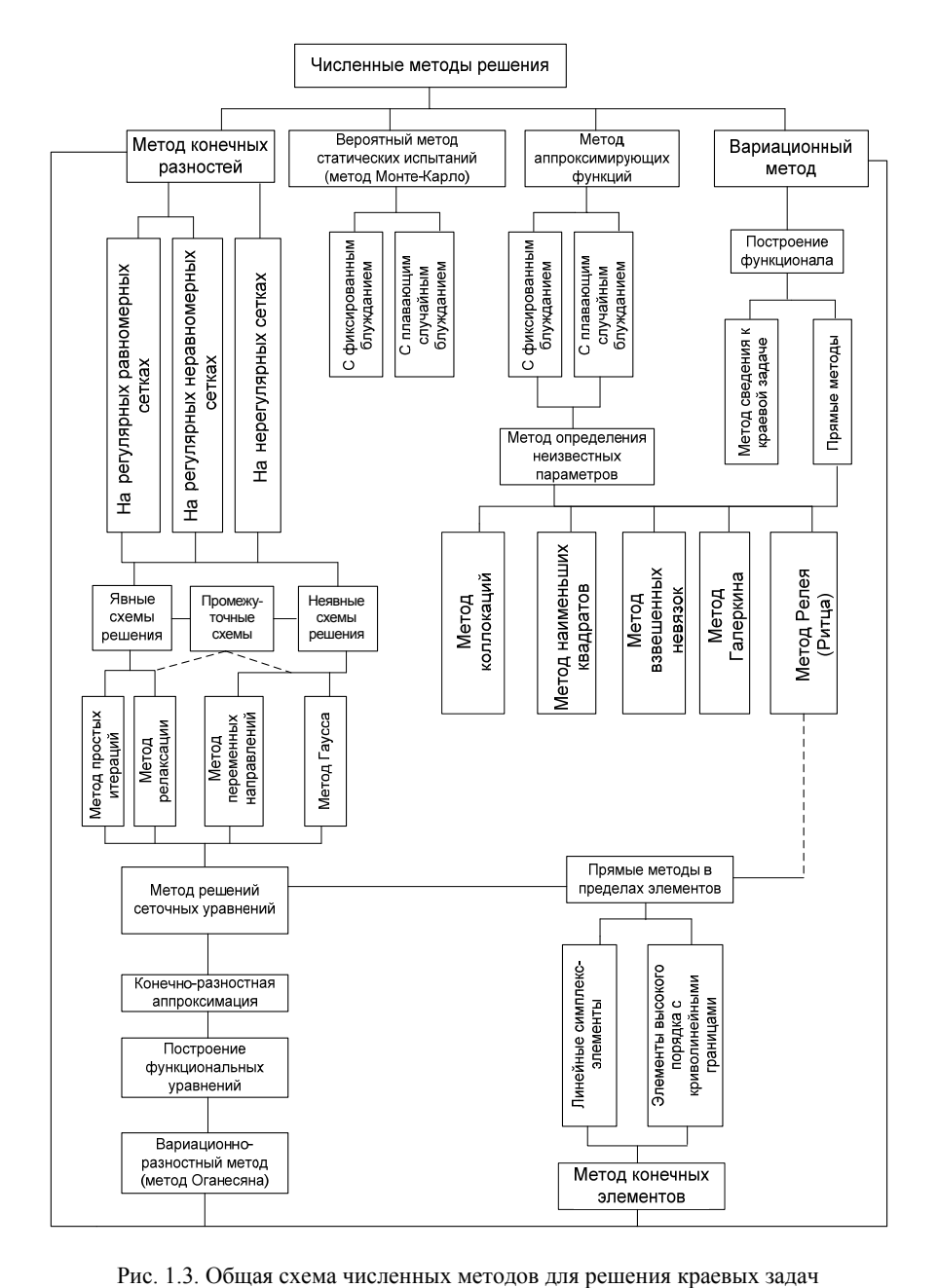

Несмотря на относительную простоту, универсальность и возможность получения априорных оценок точности, практическое использование МКР для задач с разрывными коэффициентами, разрывными граничными условиями и сложными границами области затруднено.

Методы аппроксимирующих функций позволяют искать приближенное решение краевой задачи в аналитической форме, например:

$$
x \approx x_0 + \sum_{i=1}^{n} A_i x_i
$$

Аппроксимирующая система координатных функций  $x_i$  строится из условия точного удовлетворения либо граничным условиям, либо дифференциальному уравнению, а входящие неизвестные параметры А, определяются распространенными методами коллокаций (совпадения), среднеквадратического приближения, методом Галеркина.

Вариационные методы требуют замены дифференциальной краевой задачи некоторой вариационной, причем для построения функционала разработаны специальные методы (энергетический, наименьших квадратов и др.). Это дает возможность, так же как и в методе аппроксимирующих функций, искать приближенные решения в аналитической форме, применяя широко известные прямые методы, такие как метод Релея-Ритца, метод взвешенных невязок, метод Галеркина. При применении двух последних методов в случае сложных граничных условий возникают значительные математические трудности, связанные с выбором системы координатных функций.

Метод конечных элементов (МКЭ) объединяет конечно-разностный и вариационный методы в единый вариационно-разностный метод, основанный на аппроксимации непрерывной функции (например, перемещений, напряжений, скоростей, температур и т. д.) дискретной моделью (рис. 1.4), которая строится на множестве кусочно-непрерывных функций (конечных элементов). В качестве функций элемента чаще всего применяется полином, порядок которого зависит от числа используемых в каждом узле элемента данных о непрерывной функции. Значения функций в узлах элементов на ранней стадии развития МКЭ определялись с помощью минимизации функционала, связанного с рассматриваемым дифференциальным уравнением. В дальнейшем более общие теоретические обос-

нования позволили исключить необходимость вариационной формулировки физических задач и для вывода систем уравнений, определяющих узловые значения, использовать методы взвешенных невязок, например, метод Галеркина. Одной из интересных неклассических модификаций вариационно-разностного метода является алгоритм, предложенный Л. А. Оганесяном.

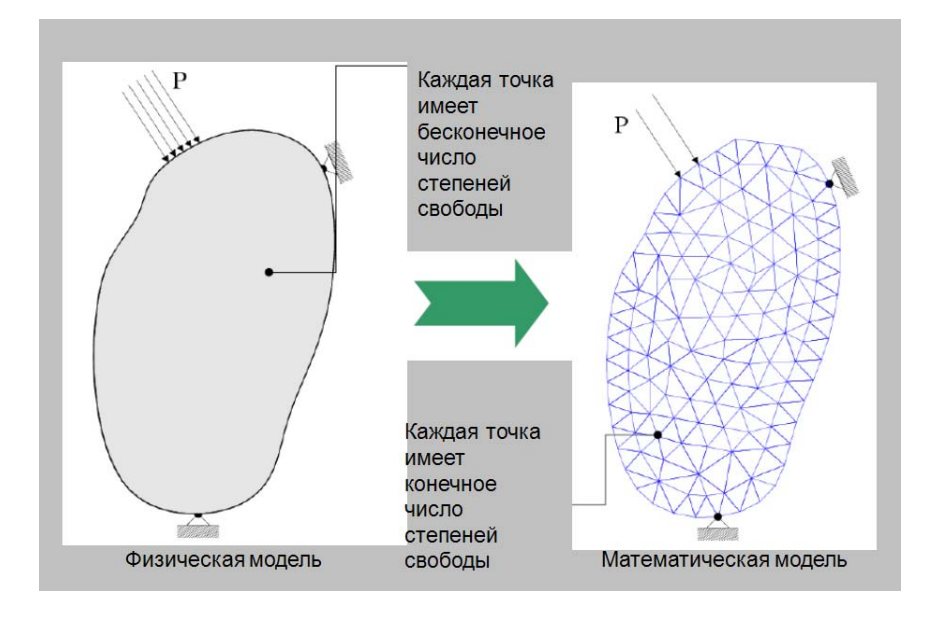

Рис. 1.4. Схема основной концепции МКЭ

Наиболее важные преимущества МКЭ заключаются в возможности решения задач с разрывными коэффициентами и разрывными граничными условиями, а также использования любых криволинейных элементов с переменными размерами для точного описания границ тела. Основным недостатком МКЭ является сложность получения априорных оценок.

История возникновения. 1950-е - возникновение МКЭ как численной процедуры решения задач строительной механики: 1960-е связь МКЭ с процедурой минимизации позволила широко использовать его при решении задач в других областях техники; 1970-е метод конечных элементов из численной процедуры решения задач строительной механики превратился в общий метод численного решения дифференциальных уравнений или систем дифференциальных уравнений; 1980-е - разрабатываются графические пре-/постпроцессоры, решатели для нелинейных задач; 1990-е - инструментальные средства МКЭ интегрируются в программное обеспечение систем автоматизированного проектирования.

Основная идея метода конечных элементов состоит в том, что любую непрерывную величину можно аппроксимировать дискретной моделью, состоящей из отдельных элементов (участков). На каждом из этих элементов исследуемая непрерывная величина аппроксимируется кусочно-непрерывной функцией, которая строится на значениях исследуемой непрерывной величины в конечном числе точек рассматриваемого элемента. В общем случае непрерывная величина заранее неизвестна, и нужно определить значения этой величины в некоторых внутренних точках области. Дискретную модель, однако, очень легко построить, если сначала предположить, что известны числовые значения этой величины в некоторых внутренних точках области (в дальнейшем эти точки мы назовем «узлами»). После этого можно перейти к общему случаю.

Основные понятия. Чаще всего при построении дискретной модели непрерывной величины поступают следующим образом. Область определения непрерывной величины разбивается на конечное число подобластей, называемых элементами. Эти элементы имеют общие узловые точки и в совокупности аппроксимируют форму области. В рассматриваемой области фиксируется конечное число точек. Эти точки называются узловыми точками или просто узлами.

Значение непрерывной величины в каждой узловой точке первоначально считается известным, однако необходимо помнить, что в действительности эти значения еще предстоит определить путем наложения на них дополнительных ограничений в зависимости от физической сущности задачи. Используя значения исследуемой непрерывной величины в узловых точках и ту или иную аппроксимирующую функцию, определяют значение исследуемой величины внутри области. Аппроксимирующие функции чаще всего выбираются в виде линейных, квадратических или кубических полиномов. Для каждого элемента можно подбирать свой полином, но полиномы подбираются таким образом, чтобы сохранить непрерывность величины вдоль границ элемента. Этот полином, связанный с данным элементом, называют «функцией элемента».

Как следует из основной концепции МКЭ, вся модель конструкции (или отдельной ее части) делится на множество конечных элементов, соединенных между собой в вершинах (узлах), рис. 1.5,  $a$ ,  $b$ . Силы также действуют в узлах. Конечный элемент не является «абсолютно жестким» телом. Имеются несколько наиболее употребительных типов конечных элементов (рис. 1.5,  $\epsilon$ ): брус (A), стержень (В), тонкая пластина или оболочка (С), двумерное или трехмерное тело (D). Естественно, что при построении модели могут быть использованы не один, а несколько типов элементов.

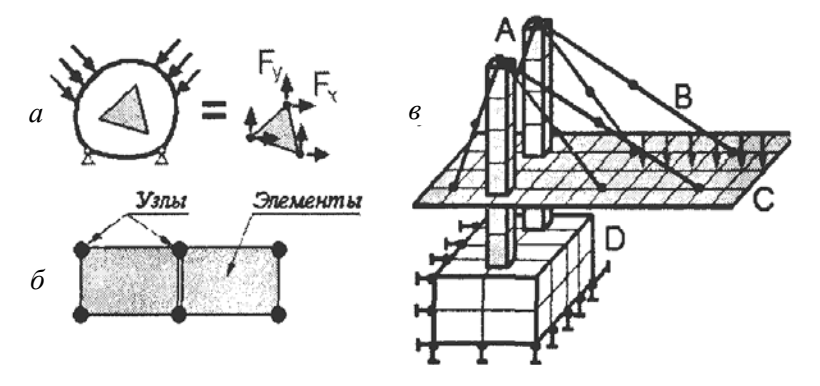

Рис. 1.5. Представление конечных элементов

Основные этапы практической реализации. Как было отмечено ранее, согласно МКЭ модель конструкции сложной формы подразделяется на более мелкие части (конечные элементы) сравнительно простой формы, в пределах которых ищется приближенное решение. Результатом такого моделирования обычно является поле напряжений и смещений в целой конструкции.

Таким образом, решение задачи с применением МКЭ состоит из следующих основных этапов:

- создание геометрии модели, пригодной для МКЭ;
- разбиение модели на сетку конечных элементов;
- приложение к модели граничных условий;
- численное решение системы уравнений (автоматически);
- анализ результатов.

Процесс конечно-элементного анализа включает в себя определенное количество последовательных шагов, базирующихся в основном на двух подходах: математическом и физическом (рис. 1.6). Причем эти два подхода не являются взаимоисключающими, а дополняют друг друга.

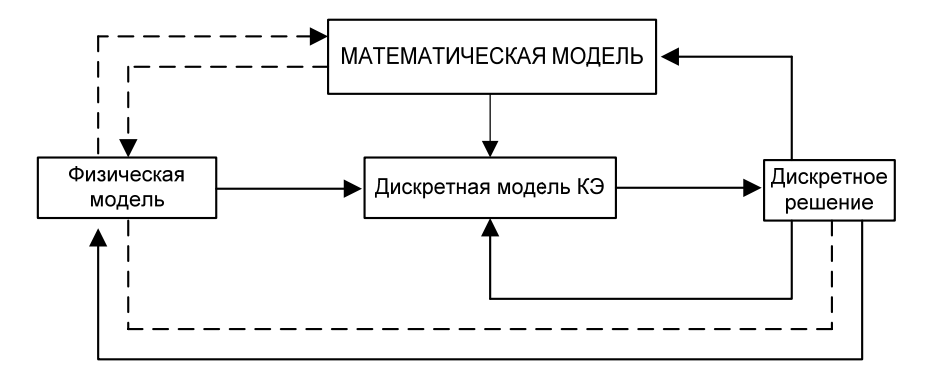

Рис. 1.6. Схема конечно-элементного анализа

Одним из способов настройки модели является дальнейшее уточнение модели. Основным источником ошибок является переход от физической модели к математической: ошибки дискретизации и ошибки вычисления. Полная ошибка включает ошибки решения и погрешности дискретизации. Ошибки (или погрешности), возникающие в математической модели, устраняются на этапе верификации (проверка соответствия модели определяющим зависимостям и расчетным уравнениям, которые в нее заложены). При физическом подходе суммарная погрешность основана на результатах моделирования в сравнении с экспериментальными данными. Такая проверка соответствия модели процессам в реальном моделируемом объекте называется валидацией. Таким образом, для МКЭ кратко можно выделить следующие три основных шага: идеализация, дискретизация и решение.

Отметим, что каждый конечный элемент имеет собственную размерность. Они могут описываться одной, двумя или тремя координатами в зависимости от решаемой задачи (например, 1D, 2D или 3D). Причем время рассматривается как дополнительная координата. Каждый элемент описывается точками (узлы или узловые точки). Геометрия КЭ определяется расположением узлов (рис. 1.7).

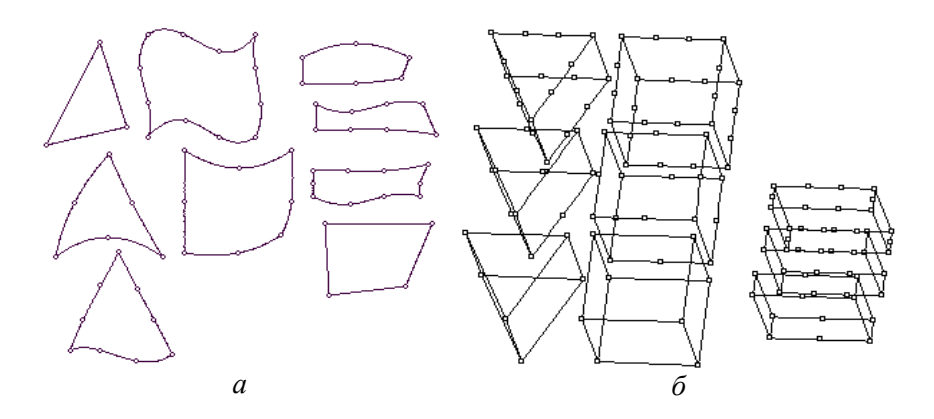

Рис. 1.7. Геометрия конечных элементов для двумерного (а) и трехмерного (б) пространства

### Обшая схема алгоритма расчета по МКЭ задач механики и мехатроники

1. Дискретизация рассматриваемой области, т. е. замена непрерывной среды совокупностью конечных элементов заданной формы, которые соединены в узлах непрерывным числом связей. Обычно при построении модели руководствуются предварительным опытом. В местах высоких концентраций величин конечно-элементную сетку сгущают.

2. Выбор вариационного принципа определения основных неизвестных функций, через которые устанавливаются остальные неизвестные. В задачах механики используются следующие основные принципы:

принцип Лагранжа или принцип минимума потенциальной энергии (варьируются перемещения);

принцип Кастельяно или принцип минимума дополнительной работы (варьируются напряжения);

смешанный принцип Рейснера (варьируются напряжения и перемещения);

гибридный принцип Ху-Вашицу (варьируются напряжения, перемещения, деформации).

3. Выбор аппроксимирующей функции. При этом предполагается, что перемещения внутри элемента могут быть выражены через пе-

ремещения его узлов. Связь описывается с помощью функции формы. Такие функции должны удовлетворять определенным критериям, которые сводят результаты расчетов к точному решению с увеличением числа конечных элементов (критерию полноты при стремлении функции к нулю; критерию совместности).

4. Реализация вариационного принципа. На этом этапе осуществляется вычисление матриц жесткости элементов и построение глобальной матрицы жесткости для системы алгебраических уравнений и вектора узловых усилий. Глобальная матрица жесткости может быть получена несколькими методами, например, методом сложения плоскостей или методом конгруэнтного преобразования.

5. Учет граничных условий. Полученная на предыдущем шаге матрица является вырожденной, так как часть уравнений системы окажутся взаимозависимыми. Корректировка этой матрицы приводит к невырожденной системе алгебраических уравнений.

6. Решение системы алгебраических уравнений. Особенность матрицы жесткости состоит в том, что она имеет ленточный вид.

7. Определение неизвестных характеристик (например, деформаций и перемещений).

### *Лабораторная работа № 2*

## **ОПРЕДЕЛЕНИЕ ПЕРЕМЕЩЕНИЙ И ВЫЧИСЛЕНИЕ УГЛОВ РАЗВОРОТА ПРОИЗВОЛЬНЫХ ЭЛЕМЕНТОВ КОНСТРУКЦИЙ**

**Цель работы:** отработка численной реализации основных этапов МКЭ в пакете MathCAD.

### **З а д а н и е**

1. Методом конечных элементов выполнить расчет упругого изгиба некоторого элемента конструкции с первоначальной прямой формой, один из концов которого жестко закреплен, а другой конец отогнут под действием некоторой силы (например: консольной балки, стойки автомобиля, продольного сечения капота и т. д.).

2. Построить графические зависимости.

3. Проанализировать найденное численное решение, сравнив его с аналитическим.

Варианты заданий приведены в таблице.

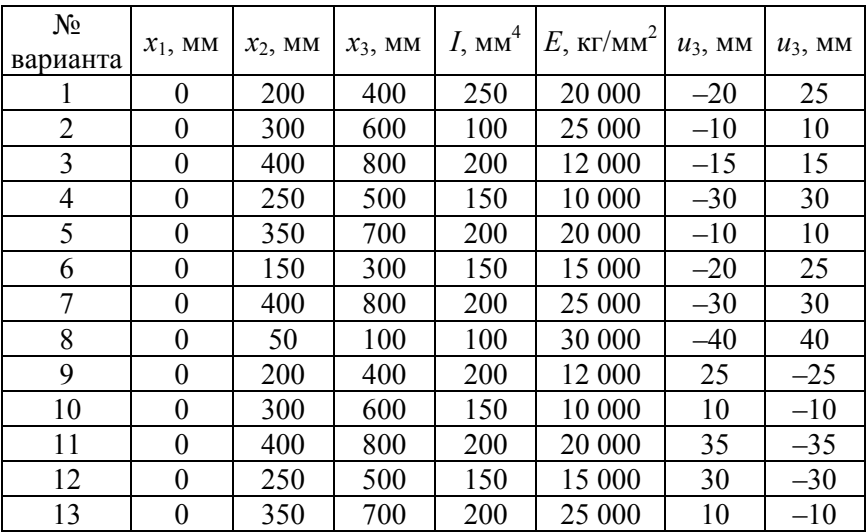

#### Номера вариантов задания

### Окончание таблины

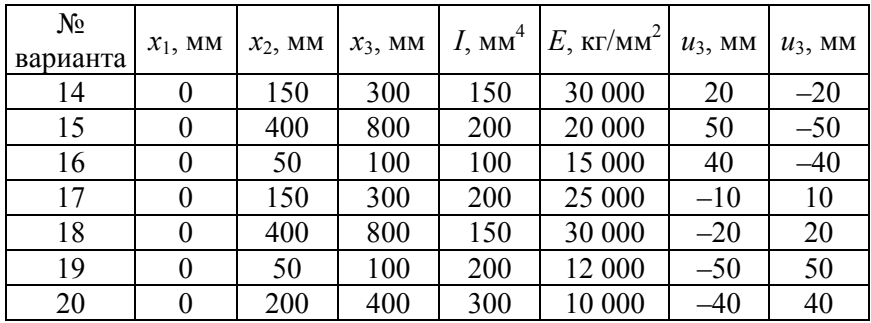

### Основные понятия. Краткие теоретические сведения

В лабораторной работе № 1 мы выяснили, что существует некий достаточно универсальный численный метод конечных элементов, который можно эффективно использовать для решения дифференциальных уравнений. В настоящей работе приведем пример его эффективного использования для расчетов классических задач механики. С целью понять, как этот метод работает, знакомство с МКЭ проведем в достаточно простой форме, не углубляясь в математические аспекты, а лишь обозначая некоторые ключевые вопросы и наиболее важные проблемы его реализации [5-8].

В практике расчетов, связанных с обработкой экспериментальных данных, вычислением  $f(x)$ , разработкой вычислительных методов, часто встречаются следующие две основные ситуации:

1) как установить вид функции  $y = f(x)$ , если она неизвестна. При этом предполагается, что задана таблица ее значений  $\{(x_i, y_i), i = 1, m\}$ , которая получена либо из экспериментальных измерений, либо из сложных расчетов;

2) как упростить вычисление известной функции  $f(x)$  или же ее характеристик  $(f'(x), \max f(x))$ , если  $f(x)$  слишком сложная.

Ответы на эти вопросы даются теорией аппроксимации функций, основная задача которой состоит в нахождении функции  $y = \varphi(x)$ , близкой (т. е. аппроксимирующей) в некотором нормированном пространстве к исходной функции  $y = f(x)$ . Функцию  $\varphi(x)$  выбирают такой, чтобы она была удобной для последующих расчетов. Основной подход к решению этой задачи заключается в том, что функцию  $\varphi(x)$  выбирают зависящей от нескольких свободных параметров

$$
\vec{c} = (c_1, c_2, ..., c_n),
$$

T. e.

$$
y = \varphi(x) = \varphi(x, c_1, ..., c_n) = \varphi(x, \vec{c}),
$$

значения которых подбираются из некоторого условия близости  $f(x)$  и  $\varphi(x)$ . Обоснование способов нахождения удачного вида функциональной зависимости  $\varphi(x, \vec{c})$  и подбора параметров  $\vec{c}$  составляет основную задачу теории аппроксимации функций.

В рамках теории аппроксимации функции различают экстраполяцию и интерполяцию.

Под экстраполяцией понимается распространение результатов, полученных из наблюдений над одной частью некоторого явления, на другую его часть. Экстраполяция функции - продолжение функции за пределы ее области определения, при котором продолженная функция (как правило, аналитическая) принадлежит заданному классу функций. Экстраполяция функций обычно происходит с помощью формул, в которых используется информация о поведении функции в некотором конечном наборе точек (в узлах экстраполяции), принадлежащих ее области определения. Таким образом, экстраполяция особый тип аппроксимации, при котором функция аппроксимируется вне заданного интервала, а не между заданными значениями.

Задача интерполирования функций состоит в приближенной замене функции  $f(x)$  более простой интерполирующей функцией  $F(x)$ , значения которой в узлах интерполирования  $x_j$ ,  $j = 1, 2, ..., n$ , совпадают с соответствующими значениями  $f(x)$ .

На практике чаще всего интерполируют функции  $f(x)$ , заданные таблично, в точках  $x_j$  ( $j = 1, 2, ..., n$ ), если необходимо узнать  $f(x)$ при  $x \neq x_i$ . Обычно  $F(x)$  отыскивают в виде обобщенного многочлена

$$
P_n(x) = \sum_{i=1}^n c_i \varphi_i(x),
$$

22

где  $\varphi_i$  (*i* = 1, 2, ..., *n*) – линейно независимая система функций, а  $c_i$  – действительные коэффициенты, определяемые из линейной алгебраической системы, например:

$$
\sum_{i=1}^{n} c_i \varphi(x_k) = f(x_k) = y_k, \ \ k = 1, 2, ..., n.
$$

Понятие интерполирования функций иногда употребляется в качестве противопоставления понятию экстраполирования, когда конструктивно восстанавливаются (возможно, приближенно) значения функций в областях их определений. Отказавшись на время от математической терминологии, рассмотрим следующий пример: пусть есть некая абстрактная задача, например: найти некоторую зависимость у от *х* в интервале от *а* до *b*. Можно поступить двояко – искать аналитический вид зависимости в виде функции  $y = y(x)$ , т. е. в виде некоторой формулы, как, например, когда берется интеграл, или искать функцию в виде набора точек с некоторой нужной или заданной точностью (рис. 2.1).

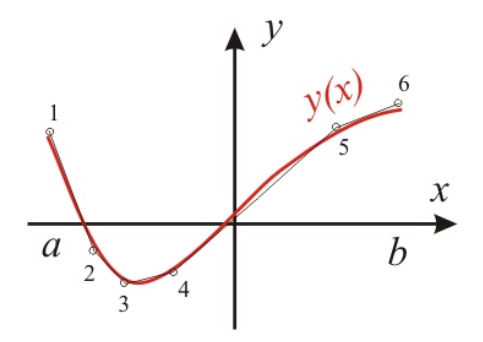

Рис. 2.1. Графическая иллюстрация аппроксимации произвольной функции

Так, например, на рис. 2.1 показана некоторая искомая функция  $y = y(x)$ , вместо которой найдена ломаная  $1-2-3-4-5-6$  без особого ущерба для точности. Понятно, что чем в большем числе точек искать значение функции, тем точнее будет результат ее представления ломаной. А сами методы и подходы, которые вместо аналитической зависимости находят искомую функцию (или много функций) в виде конечного числа точек (чисел), называются численными.

Для определенности на рис. 2.2 исследуемая балка уже разбита (или представлена) в виде двух (не будем усложнять) конечных элементов, первый из которых имеет узлы  $\overline{l}$  и 2, а второй – узлы 2 и 3. То есть узел 2 является общим для соседних конечных элементов.

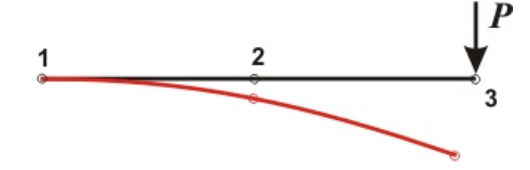

Рис. 2.2. Общая схема нагружения и разбиения произвольного объекта исследований

Прежде чем приступить к решению конкретной задачи, остановимся на базовых свойствах конечного элемента. Для этого рассмотрим некоторый абстрактный конечный элемент с произвольными узлами і и і (рис. 2.3). Далее конечным элементом будем называть такую часть элемента конструкции, чтобы перемещения любой его точки можно было бы выразить через перемещения его узлов без значительного ущерба для точности решения. Как легко заметить, при изгибе каждая точка конечного элемента с узлами ij имеет две степени свободы (точка может перемещаться по вертикали на расстояние и, а поперечное сечение в точке может развернуться на угол $\theta$ ).

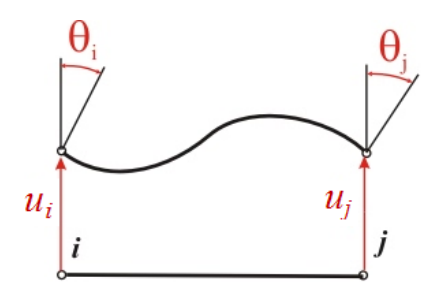

Рис. 2.3. Схема двухузлового конечного элемента

Так как конечный элемент представлен двумя узлами, то он имеет четыре степени свободы. Значит, функцию перемещения в каждой точке с координатой х внутри элемента можно представить полиномом с четырьмя коэффициентами:

$$
u = \alpha_0 + \alpha_1 x + \alpha_2 x^2 + \alpha_3 x^3. \tag{2.1}
$$

Возникает вопрос: а почему полиномом, ведь истинная функция перемещения может быть сколь угодно сложной? Ответ: так проще. Кстати, полиномом первой степени (отрезком прямой) представлена функция у(х) внутри каждого конечного элемента, что было показано на рис. 2.1. А если нужна точность больше, то всегда можно увеличить количество конечных элементов.

Из теории упругости известно, что функция угла разворота сечения есть первая производная от функции перемещения, т. е.

$$
\theta = \frac{\mathrm{d}u}{\mathrm{d}x} = \alpha_1 + 2\alpha_2 x + 3\alpha_3 x^2.
$$

Положим, что начало системы координат расположено в узле і конечного элемента, а координатная ось х направлена вправо. Тогда выразим коэффициенты полинома  $\alpha_0, \alpha_1, \alpha_2, \alpha_3$  через перемещения узлов *і* и *j*, т. е.  $u_i$ ,  $\theta_i$ ,  $u_i$ ,  $\theta_i$ .

При  $x = 0$ , т. е. в узле *i*:

$$
u_i = \alpha_0, \quad \theta_i = \alpha_1.
$$

Аналогично в узле *j*, т. е. при  $x = x_i = l$ , где  $l = x_i - x_i - \mu$ лина конечного элемента, и с учетом полученных выше значений  $\alpha_0$ и $\alpha_1$ 

$$
\begin{cases} u_j = u_i + \theta_i x_j + \alpha_2 x_j^2 + \alpha_3 x_j^3, \\ \theta_j = \theta_i + 2\alpha_2 x_j^2 + \alpha_3 x_j^3. \end{cases}
$$
 (2.2)

Решая полученную систему (2.2), окончательно получаем значения оставшихся коэффициентов полинома (2.1):

$$
\alpha_2 = \frac{1}{l^4} \Big( 3l^2 \Big( u_j - u_i - \theta_i l \Big) - l^3 \Big( \theta_j - \theta_i \Big) \Big);
$$
  

$$
\alpha_3 = \frac{1}{l^4} \Big( l^2 \Big( \theta_j - \theta_i \Big) - 2l \Big( u_j - u_i - \theta_i l \Big) \Big).
$$

Подставляя полученные выражения для  $\alpha_0, \alpha_1, \alpha_2, \alpha_3$  в формулу для и, получаем следующее равенство:

$$
u = \left[1 - 3\frac{x^2}{l^2} + 2\frac{x^3}{l^3}\right]u_i + \left[x - 2\frac{x^2}{l} + \frac{x^3}{l^2}\right]\theta_i + \left[3\frac{x^2}{l^2} - 2\frac{x^3}{l^3}\right]u_j + \left[-\frac{x^2}{l} + \frac{x^3}{l^2}\right]\theta_j.
$$
\n(2.3)

Формулой (2.3) выражается перемещение в любой точке конечного элемента через перемещения в его узлах - основных неизвестных задачи. Подобным образом, разбивая конструкцию на конечные элементы, вычисляем искомую функцию перемещений лишь в некоторых точках, а между ними представляем ее приближенно (аппроксимируя). Теперь, зная длину элемента l, перемещения в узлах конечного элемента  $u_i$ ,  $\theta_i$ ,  $u_j$ ,  $\theta_j$  и координату какой-либо точки *х*, по формуле (2.3) можно найти перемещение *и* этой точки.

Громоздкую запись формулы (2.3) можно устранить, записав ее в матричном виде. Обозначим вектор узловых перемещений конечного элемента  $\{ \delta^e \}$  в виде

$$
\left\{\delta^e\right\} = \begin{cases} u_i \\ \theta_i \\ u_j \\ \theta_j \end{cases} . \tag{2.4}
$$

Введем вектор формы элемента  $\{N\}$  в виде

$$
\{N\} = \begin{cases} 1 - 3\frac{x^2}{l^2} + 2\frac{x^3}{l^3} \\ x - 2\frac{x^2}{l} + \frac{x^3}{l^2} \\ 3\frac{x^2}{l^2} - 2\frac{x^3}{l^3} \\ -\frac{x^2}{l} + \frac{x^3}{l^2} \end{cases}.
$$

Тогда выражение для перемещения и можно компактно записать в виде

$$
u = \{N\}^T \{ \delta^e \}, \tag{2.5}
$$

где верхний индекс  $T$  обозначает операцию транспонирования матрицы.

Далее, считая деформации малыми, будем использовать их относительную величину  $\varepsilon$ , обозначая меру (степень) деформации общим выражением

$$
\varepsilon = \frac{\Delta L}{L_0} = \frac{L - L_0}{L_0},\tag{2.6}
$$

где  $L$  – конечная длина;

 $L_0$  – исходная длина (до деформирования);

ΔL - отклонение вследствие деформации.

Исследуемая конструкция имеет некоторую толщину (будем считать ее постоянной по длине конечного элемента). Для наглядности на рис. 2.4 малый фрагмент элемента длиной dx до изгиба показан слева, а после изгиба - справа.

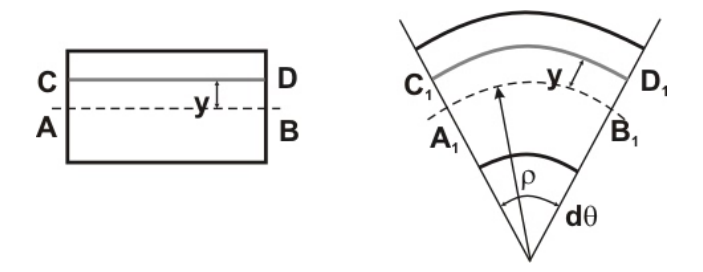

Рис. 2.4. Схема изгиба исследуемого элемента

Как известно, при изгибе некоторое материальное волокно (ось) *АВ* не изменит своей длины, т. е. *АВ* = *А*1*В*1, а радиус его кривизны составит величину ρ. Тогда в соответствии с (2.6) относительная деформация произвольного волокна *CD*

$$
\varepsilon = \frac{C_1 D_1 - CD}{CD}.
$$
 (2.7)

Из рис. 2.4 видно, что

$$
CD = AB = A_1B_1 = \rho d\theta,
$$

a  $C_1 D_1 = (\rho + y) d\theta$ .

После подстановки в (2.7) получаем

$$
\varepsilon = \frac{(\rho + y)d\theta - \rho d\theta}{\rho d\theta} = \frac{y}{\rho}.
$$

Как известно из математики, для малых величин углов разворота сечения справедливо выражение

$$
\frac{1}{\rho} = \frac{\frac{d^2 u}{dx^2}}{\sqrt{\left(1 + \left(\frac{du}{dx}\right)^2\right)^2}} \approx \frac{d^2 u}{dx^2}.
$$

28

В таком случае получаем окончательное равенство для определения возникающих деформаций:

$$
\varepsilon = y \frac{d^2 u}{dx^2}.
$$
 (2.8)

Формула (2.8) с учетом (2.5) примет вид

$$
\varepsilon = y \frac{d^2}{dx^2} \Big( \big\{ N \big\}^T \Big\{ \delta^e \Big\} \Big) = y \big\{ B \big\} \Big\{ \delta^e \Big\},
$$

где вектор  ${B}$ 

$$
\{B\}^{T} = \begin{bmatrix} -\frac{6}{l^{2}} + \frac{6x}{l^{3}} \\ -\frac{4}{l} + \frac{6x}{l^{2}} \\ \frac{6}{l^{2}} - \frac{6x}{l^{3}} \\ -\frac{2}{l} + \frac{6x}{l^{2}} \end{bmatrix}.
$$

По теории упругости напряжения (силы, отнесенные к единице сечения) связаны с деформациями (по закону Гука) через модуль упругости (модуль Юнга) Е. Тогда в нашем случае можно записать

$$
\{\sigma\} = E\{\varepsilon\} = E\mathcal{Y}\{B\}\{\delta^e\}.
$$
 (2.9)

Из курса механики известно, что изгибающий момент связан с напряжениями в сечении, с учетом осевого момента инерции сечения, выражением

$$
M = I\sigma \frac{1}{y},
$$

29

откуда получаем вектор узловых усилий в виде

$$
\left\{ M^e \right\} = EI\left\{ B \right\} \left\{ \delta^e \right\}.
$$
 (2.10)

Таким образом, имеем:

1) вектор узловых перемещений  $\{\delta^e\}$  конечного элемента (2.4);

- 2) вектор узловых сил  $\{M^e\}$  конечного элемента (2.10);
- 3) вектор относительных деформаций  $\{\varepsilon\}$  (2.6);
- 4) вектор напряжений в сечении  $\{\sigma\}$  (2.9).

Заметим, что векторы  $\{\varepsilon\}, \{\sigma\}$ и  $\{M^e\}$  выражаются через компоненты вектора  $\{\delta^e\}$ , которые и являются неизвестными для данной задачи.

Обший приниип отыскания решения: если к некоторому узлу (или узлам) сетки конечных элементов (конечно-элементному аналогу) приложить внешние силы или, что одно и то же, задать им некоторые перемещения, известные, например, из измерений деформации рассматриваемой конструкции, то истинные перемещения остальных узлов будут такими, которые обеспечивают минимум полной энергии деформации.

Минимизация полной энергии равносильна решению системы дифференциальных уравнений, описывающих деформацию балки.

Осталось вычислить полную энергию. Произведение напряжений на соответствующие деформации дает удельную энергию деформации (на единицу объема). Чтобы вычислить энергию деформации по всему объему конечно-элементного аналога, надо проинтегрировать (просуммировать) удельную энергию деформации по объему конечного элемента и просуммировать по всем элементам конечно-элементного аналога. Произведение узловых сил на соответствующие узловые перемещения дают работу внешних сил. Полная же энергия деформации есть разность энергии деформации всех конечных элементов конечно-элементного аналога с работой внешних сил. Чтобы найти ее минимум, надо записать выражение для полной энергии и продифференцировать его по каждому перемещению. Совокупность частных производных даст систему линейных уравнений в виде

$$
[K]\{\delta\} = \{M\},\tag{2.11}
$$

где  $[K]$  – матрица жесткости конечно-элементного аналога;

 $\{\delta\}$  - вектор узловых перемещений конечно-элементного аналога;

 $\{M\}$  – вектор узловых сил конечно-элементного аналога.

Формула (2.11) показывает, что энергия деформации конечноэлементного аналога равна работе внешних сил (работа внутренних сил рана работе внешних сил).

В нашем случае выражение для матрицы жесткости конечного элемента  $\lceil K^e \rceil$  окончательно примет следующий вид:

$$
\begin{bmatrix} Ke \\ \hline \frac{12}{l^3} & \frac{6}{l^2} & \frac{-12}{l^3} & \frac{6}{l^2} \\ \frac{6}{l^2} & \frac{4}{l} & \frac{-6}{l^2} & \frac{2}{l} \\ \frac{-12}{l^3} & \frac{-6}{l^2} & \frac{12}{l^3} & \frac{-6}{l^2} \\ \frac{6}{l^2} & \frac{2}{l} & \frac{-6}{l^2} & \frac{4}{l} \end{bmatrix}
$$

Как видно, матрица жесткости конечного элемента  $\begin{bmatrix} K^e \end{bmatrix}$  симметрична относительно главной диагонали. Используя обозначения узлов конечного элемента і и ј, структуру этой матрицы можно представить в виде

$$
\begin{bmatrix} K^e \end{bmatrix} = EI \begin{bmatrix} k_{ii} & k_{ij} \\ k_{ji} & k_{jj} \end{bmatrix},
$$

31

где  $[k_{ii}]$ ,  $[k_{ii}]$ ,  $[k_{ii}]$ ,  $[k_{ii}]$  – подматрицы размером 2 × 2, а подстановка вместо і и і номеров узлов конечного элемента показывает место каждой подматрицы в глобальной матрице жесткости  $[K]$ конечно-элементного аналога.

Аналогично структуру вектора  $\{ \delta^e \}$  перемещений и вектора узловых усилий  $\{M^e\}$  конечного элемента можно представить в виде двух подвекторов, а подстановка вместо і и і номеров узлов конечного элемента показывает место каждого подвектора в глобальном векторе узловых перемещений  $\{\delta\}$  и узловых сил  $\{M\}$  для конечно-элементного аналога.

#### Пример

Пусть конечный элемент № 1 (см. рис. 2.2) имеет узлы 1 и 2 с координатами  $x_1 = 0$  и  $x_2 = 100$  мм, а конечный элемент № 2 имеет узлы 2 и 3 с координатами  $x_2 = 100$  мм и  $x_3 = 200$  мм, т. е. длина  $l = 100$  мм одинакова для обоих конечных элементов. Для обоих конечных элементов примем модуль упругости  $E = 20000 \text{ kT/MM}^2$ , осевой момент инерции сечения  $I = 100$  мм<sup>4</sup>.

Сначала вычисляем компоненты матрицы жесткости первого и второго конечных элементов. Они будут одинаковы и равны между собой:

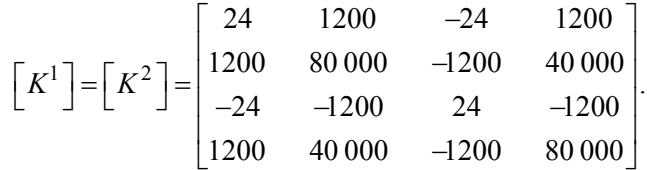

Далее распределяем подматрицы этих матриц по глобальной матрице жесткости в соответствии с номерами узлов, как показано на рис. 2.5. Суммируя получаем глобальную матрицу жесткости размером 6 × 6 в виде

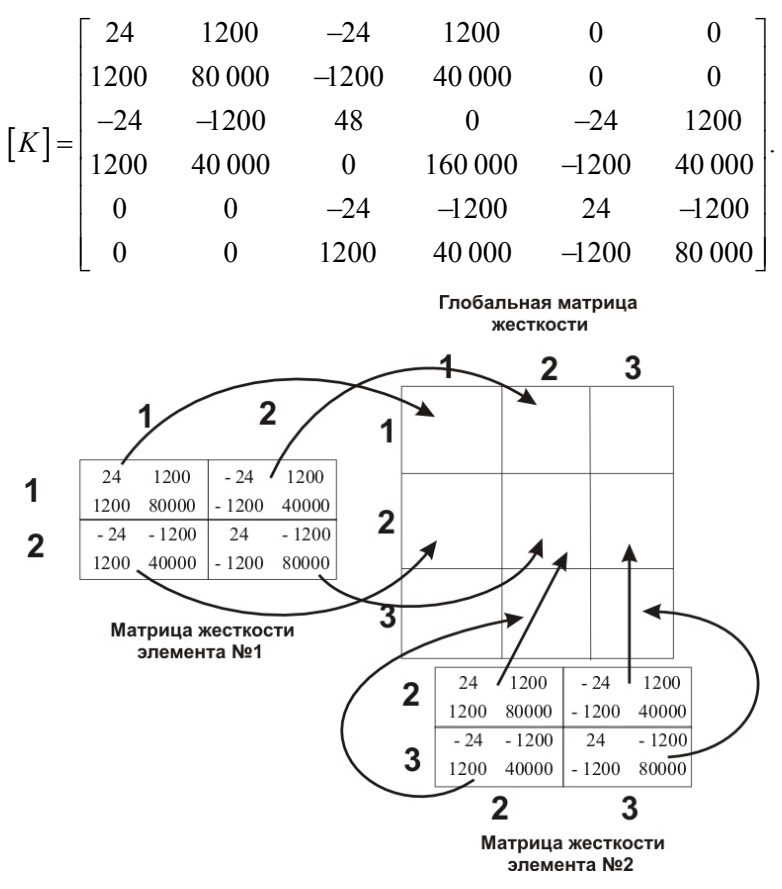

Рис. 2.5. Схема распределения матриц жесткости 1-го и 2-го КЭ по глобальной матрице жесткости

Глобальный вектор узловых усилий заполнен нулями (силы пока не заданы):

$$
\{M\} = \begin{bmatrix} 0 \\ 0 \\ 0 \\ 0 \\ 0 \\ 0 \\ 0 \end{bmatrix}.
$$

А неизвестный глобальный вектор узловых перемещений имеет вид

$$
\left\{\delta\right\} = \begin{bmatrix} u_1 \\ \theta_1 \\ u_2 \\ \theta_2 \\ u_3 \\ \theta_3 \end{bmatrix},
$$

тем самым получаем систему линейных уравнений вида

$$
[K]\{\delta\} = \{M\}.
$$
 (2.12)

Решение (2.12) пока тривиально, так как не заданы силы или перемещения (или, как обычно говорят, не заданы граничные условия). Возвращаясь к рис. 2.2, видим, что в узле № 1 имеет место жесткое закрепление балки, т. е. перемещение и угол разворота сечения там равны нулю, или  $u_1 = 0$ ,  $\theta_1 = 0$ . Поэтому обнуляем первую и вторую строки и первый и второй столбцы матрицы жесткости ставим на главные диагонали по 1. Получаем следующий вид матрицы  $[K]$ :

$$
\begin{bmatrix} K \end{bmatrix} = \begin{bmatrix} 1 & 0 & 0 & 0 & 0 & 0 \\ 0 & 1 & 0 & 0 & 0 & 0 \\ 0 & 0 & 48 & 0 & -24 & 1200 \\ 0 & 0 & 0 & 160000 & -1200 & 40000 \\ 0 & 0 & -24 & -1200 & 24 & -1200 \\ 0 & 0 & 1200 & 40000 & -1200 & 80000 \end{bmatrix}
$$

Легко заметить, что заданные граничные условия для такой системы уравнений соблюдаются тождественно. Теперь из решения системы уравнений всегда будет  $u_1 = 0$  и  $\theta_1 = 0$ .

Зададим перемещение узла № 3 вниз на 10 мм, т. е.  $u_3 = -10$ . Для этого сформируем некоторый вектор  $\{R\}$  в виде

$$
\{R\} = \begin{bmatrix} 0 \\ 0 \\ 0 \\ 0 \\ 0 \\ -10 \\ 0 \end{bmatrix}
$$

и получим измененный вектор  $\{M\}$  по алгоритму

$$
\{M\} \leftarrow \{M\} - [K]\{R\},\
$$

т. е. вычтем из вектора  $\{M\}$  произведение  $[K]\{R\}$ , а результат поместим снова в вектор  $\{M\}$ . Теперь вектор  $\{M\}$  выглядит следующим образом:

$$
\{M\} = \begin{bmatrix} 0 \\ 0 \\ -240 \\ -12000 \\ 240 \\ -12000 \end{bmatrix}.
$$

Далее обнулим пятую строку и пятый столбец матрицы  ${K}$ , поставим в главной диагонали на пятой строке 1, в векторе  $\{M\}$  на пятой строке поставим -10. Граничное условие внесено, а матрица и вектор  $\{M\}$  окончательно выглядят следующим образом:

$$
\{M\} = \begin{bmatrix} 0 \\ 0 \\ -240 \\ -12000 \\ -100 \\ -12000 \end{bmatrix};
$$
  
\n
$$
[K] = \begin{bmatrix} 1 & 0 & 0 & 0 & 0 & 0 \\ 0 & 1 & 0 & 0 & 0 & 0 \\ 0 & 0 & 48 & 0 & 0 & 1200 \\ 0 & 0 & 0 & 160000 & 0 & 40000 \\ 0 & 0 & 0 & 0 & 1 & 0 \\ 0 & 0 & 0 & 0 & 0 & 1 & 0 \\ 0 & 0 & 1200 & 40000 & 0 & 80000 \end{bmatrix}.
$$

Теперь можно решать систему уравнений. Решение нашей задачи имеет вид

$$
\{\delta\} = [K]^{-1} \{M\} = \begin{bmatrix} 0 \\ 0 \\ -3,125 \\ -0,056 \\ -10 \\ -0,075 \end{bmatrix},
$$

или  $u_1 = 0$ ,  $\theta_1 = 0$ ,  $u_2 = -3,125$  мм,  $\theta_2 = -0,056$  рад,  $u_3 = -10$  мм,  $\theta_3 = -0,075$  рад.

Теперь, когда узловые перемещения найдены, можно подставить их в формулу для перемещения *u* и построить их график – форму деформированного объекта исследований (рис. 2.6).
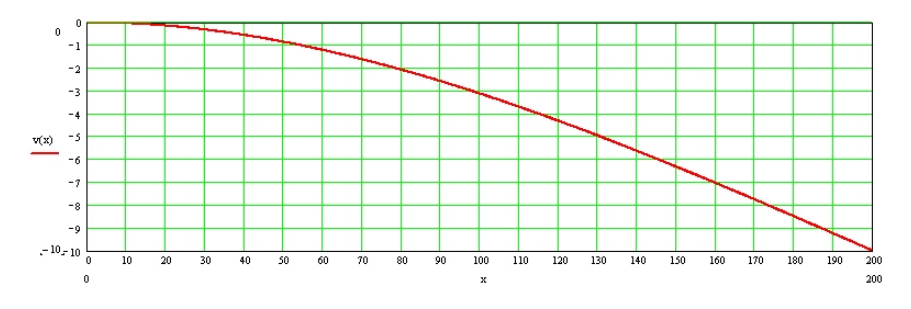

Рис. 2.6. Изменение прогиба вдоль длины КЭ

Сравнение полученного численного решения с точным аналитическим (упругая линия балки описывается известным уравнением третьей степени) дает полное совпадение результатов.

Таким образом, в результате преобразований исходной системы уравнений фактически осталось только три неизвестных - перемещение и угол разворота сечения в узле № 2 и угол разворота сечения в узле № 3. В процессе решения эти неизвестные найдены обеспечивающими минимум затрат энергии на деформацию. А любая иная их комбинация приведет к росту затраченной энергии.

## МЕТОД ГАЛЕРКИНА

## Цель работы

1. Рассмотреть основные методы интегрирования линейных дифференциальных уравнений первого порядка.

2. Научиться с помощью метода Б. Г. Галеркина [9] решать обыкновенные дифференциальные уравнения численными методами; отработать основные этапы указанного подхода.

3. Провести сравнение полученных приближенных численных решений с точными аналитическими результатами.

## Залание

1. Методом Галеркина решить задачу Коши для линейного обыкновенного дифференциального уравнения первого порядка

$$
y' = p(x)y + f(x)
$$

на заданном отрезке  $[a,b]$  при условии, что  $y(a) = c$ .

2. Найти приближенные функции численного решения исходной залачи  $v^{(3)}(x)$  и  $v^{(4)}(x)$ .

3. Получить точное аналитическое решение уравнения: найти функцию  $y(x)$ .

4. Сравнить дискретные погрешности полученных решений  $\delta^{(3)}$ и  $\delta^{(4)}$ .

5. В пакете MathCAD построить графические зависимости  $v(x)$ .  $y^{(3)}(x)$   $\mu$   $y^{(4)}(x)$ .

6. Рассмотреть сходимость вычислительного процесса. Варианты заданий приведены в табл. 3.1.

# Таблица 3.1

# Номера вариантов задания

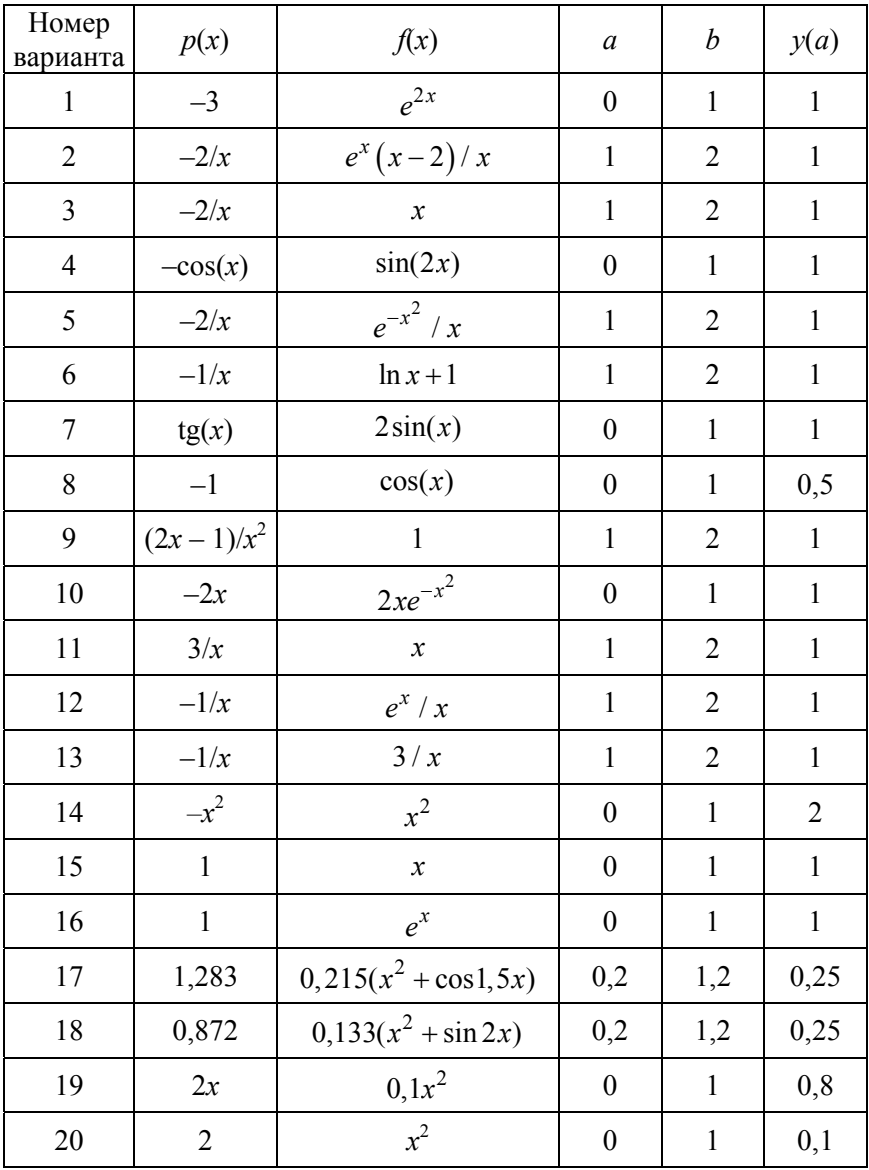

#### Основные понятия. Краткие теоретические сведения

Пусть перед нами стоит задача решить уравнение

$$
Au = f,\tag{3.1}
$$

где некоторый линейный оператор  $A$  определен на множестве  $D$ , плотном в некотором гильбертовом пространстве (линейном, векторном в котором для любых двух элементов пространства определено скалярное произведение) Н. Для его решения выбирается последовательность базисных функций  $\{\varphi_i\}$ , обладающих следуюшими свойствами:

1)  $\varphi_i \in D$ ,  $j = \overline{1, n}$ ;

2) функции  $\varphi_1, \varphi_2, ..., \varphi_n$  линейно независимы при любом *n*;

3) система базисных функций полна в Н.

Другими словами, данная полная система ф; является базисом, если каждый элемент пространства можно представить как линейную комбинацию элементов этой системы, и притом однозначно. Система гильбертова пространства является полной, если она порождает все пространство, т. е. если произвольный элемент пространства может быть сколь угодно точно приближен по норме линейными комбинациями элементов этой системы.

Теперь приближенное решение уравнения (3.1) строится в виде линейной комбинации базисных функций

$$
u^{(n)}(x) = \sum_{j=1}^{n} a_j \varphi_j(x)
$$
 (3.2)

с постоянными коэффициентами  $a_i$ ,  $j = \overline{1, n}$ .

Коэффициенты  $a_i$  определяются из условия, что выражение не**вязки** (ошибка, погрешность в результате вычислений)  $R = Au^{(n)} - f$ ортогонально (скалярное произведение двух элементов пространства равно нулю) в H ко всем функциям  $\varphi_1, \varphi_2, ..., \varphi_n$ . Таким образом получается следующая система линейных алгебраических уравнений относительно а;

$$
\sum_{j=1}^{n} \left( A \varphi_j, \varphi_k \right)_H a_j = (f, \varphi_k), \quad k = \overline{1, n}, \tag{3.3}
$$

где скалярное произведение определяется соотношением

$$
\left(A\varphi_j, \varphi_k\right)_H = \int\limits_H A\varphi_j(x)\varphi_k(x)dx.
$$

Теперь после решения системы (3.3) приближенное решение задачи  $(3.1)$  находится по формуле  $(3.2)$ . Этот метод впервые (в 1915 г.) был предложен русским ученым Борисом Григорьевичем Галеркиным (1871-1945) и носит его имя. Кстати, родился этот ученый (наиболее известный своими результатами в области теории упругости) в Полоцке, а среднее образование получил в Минске. Указанный метод в литературе иногда называют методом Бубнова-Галеркина, так как его применял в своих инженерных расчетах известный российский кораблестроитель, математик и механик И. Г. Бубнов. Позже (в 1942 г.) указанный метод был теоретически обоснован советским математиком М.В. Келдышем. Одним из основных (и самых сложных) вопросов в методе Галеркина является вопрос о выборе базисных функций. В большом числе приложений метода Галеркина в качестве базисных функций применяются полиномы низкого порядка. Ниже подробно разобран соответствующий пример.

## Пример

Методом Галеркина решить задачу Коши для дифференциального уравнения

$$
\frac{dy}{dx} - y = 0\tag{3.4}
$$

в области 
$$
0 \le x \le 1
$$
 с границным условием  $y(0) = 1$ . (3.5)

#### Решение

Приближенное решение представим в виде суммы

$$
y^{(n)}(x) = 1 + \sum_{j=1}^{n} a_j x^j,
$$
 (3.6)

где первое слагаемое введено для удовлетворения граничному условию (3.5). Базисные функции, таким образом, выберем из системы функций

$$
\left\{\varphi_j\right\} = \left\{1, x, x^2, ..., x^n\right\} \in L_2[0; 1],
$$

где  $L_2[0;1]$  – пространство функций, суммируемых с квадратом на  $[0; 1]$ .

Подставив функцию (3.6) в уравнение (3.4), получим невязку

$$
R = -1 + \sum_{j=1}^{n} a_j \left( jx^{j-1} - x^j \right).
$$

Затем, приравнивая нулю скалярное произведение

$$
(R, x^{k-1}) = \int_{0}^{1} \sum_{j=1}^{n} a_j \left( jx^{j-1} - x^j \right) x^{k-1} dx - \int_{0}^{1} x^{k-1} dx, \quad k = \overline{1, n},
$$

получим систему линейных алгебраических уравнений относительно неизвестных коэффициентов  $a_i$   $(j = \overline{1, n})$  в следующем матричном виде:

$$
MA = B.
$$
 (3.7)

где элементы матриц  $M$  и  $B$  имеют следующий вид:

$$
m_{k,j} = \int_{0}^{1} \left(jx^{j+k-2} - x^{j+k-1}\right) dx = \frac{j}{j+k-1} - \frac{1}{j+k},
$$

$$
b_k = \int_{0}^{1} x^{k-1} dx = \frac{1}{k}.
$$

Легко заметить, что матрица М будет полнозаполненной.

Далее, решая задачу при  $n = 3$ , получим следующий вектор-столбец коэффициентов а;

$$
A = \begin{pmatrix} 1,0141 \\ 0,4225 \\ 0,2817 \end{pmatrix},
$$

подстановка которых в пробное решение (3.6) дает приближенное решение:

$$
y^{(3)}(x) = 1 + 1,0141x + 0,4225x^2 + 0,2817x^3.
$$

Нетрудно заметить, что задача (3.4), (3.5) имеет точное аналитическое решение

$$
y(x) = e^x.
$$

Сравнение полученного приближенного решения с точным в шести точках  $x_i = 0, 2i$ ,  $i = \overline{0, 5}$ , представлено в табл. 3.2.

Таблина 3.2

Сравнение приближенного решения задачи (3.4), (3.5) с точным аналитическим

| $\mathcal{X}$ | 0,2    | 0,4    | 0,6    | 0,8    |        |
|---------------|--------|--------|--------|--------|--------|
| $y^{(3)}(x)$  | 1,2220 | 1,4913 | 1,8214 | 2,2259 | 2,7183 |
| $y^{(4)}(x)$  | 1,2214 | 1,4919 | 1,8221 | 2,2255 | 2,7183 |
| y(x)          | 1,2214 | 1,4918 | 1,8221 | 2,2251 | 2,7183 |

Используя данные табл. 3.2, вычислим дискретную погрешность:

$$
\delta^{(3)} = \left[ \sum_{i=1}^{6} \left( y(x_i) - y^{(3)}(x_i) \right)^2 \right]^{1/2} = 0,0013.
$$

Увеличив число слагаемых в (3.6) до  $n = 4$  и разрешив матричное уравнение (3.7), получим, что

$$
AT = (0,9990; 0,5095; 0,1399; 0,0699),
$$

т. е. приближенное решение задачи (3.4), (3.5) теперь примет следующий вид:

$$
y^{(4)}(x) = 1 + 0,9990x + 0,5095x^2 + 0,1399x^3 + 0,0699x^4. \quad (3.8)
$$

Значения полученной функции (3.8) в отдельных точках отрезка [0; 1] также приведены в табл. 3.2. Вычисляя погрешность, получим

$$
\delta^{(4)} = \left[ \sum_{i=1}^{6} \left( y(x_i) - y^{(4)}(x_i) \right)^2 \right]^{1/2} = 0,00005.
$$

Таким образом, результаты проведенных вычислений показывают, что с увеличением числа слагаемых *п* в приближенном представлении искомой функции погрешность быстро уменьшается.

## Лабораторная работа №4

## РЕШЕНИЕ ЗАЛАЧИ КОШИ МЕТОДОМ КОНЕЧНЫХ ЭЛЕМЕНТОВ

## Цель работы

1. Изучить основные этапы применения МКЭ к решению обыкновенных линейных дифференциальных уравнений (ОДУ) первого порядка.

2. Провести сравнение полученных приближенных (численных) решений с точными аналитическими результатами и данными, полученными по методу Б. Г. Галеркина.

#### Залание

1. Методом конечных элементов решить задачу Коши для линейного ОДУ первого порядка

$$
y' = p(x)y + f(x)
$$

на заданном отрезке  $[a,b]$  при условии  $y(a) = c$ .

2. Найти приближенное решение  $\tilde{y}(x)$ , разбивая отрезок [a,b] на 5 и 10 конечных элементов соответственно. Решив аналитически заданное уравнение, найти функцию  $v(x)$ .

3. Сравнить погрешности полученных решений  $\delta^{(6)}$  и  $\delta^{(11)}$ .

4. В пакете MathCAD построить графические зависимости  $v(x)$ .  $\tilde{v}(x)$ .

5. Проанализировать сходимость вычислительного процесса. Варианты заданий приведены в таблице.

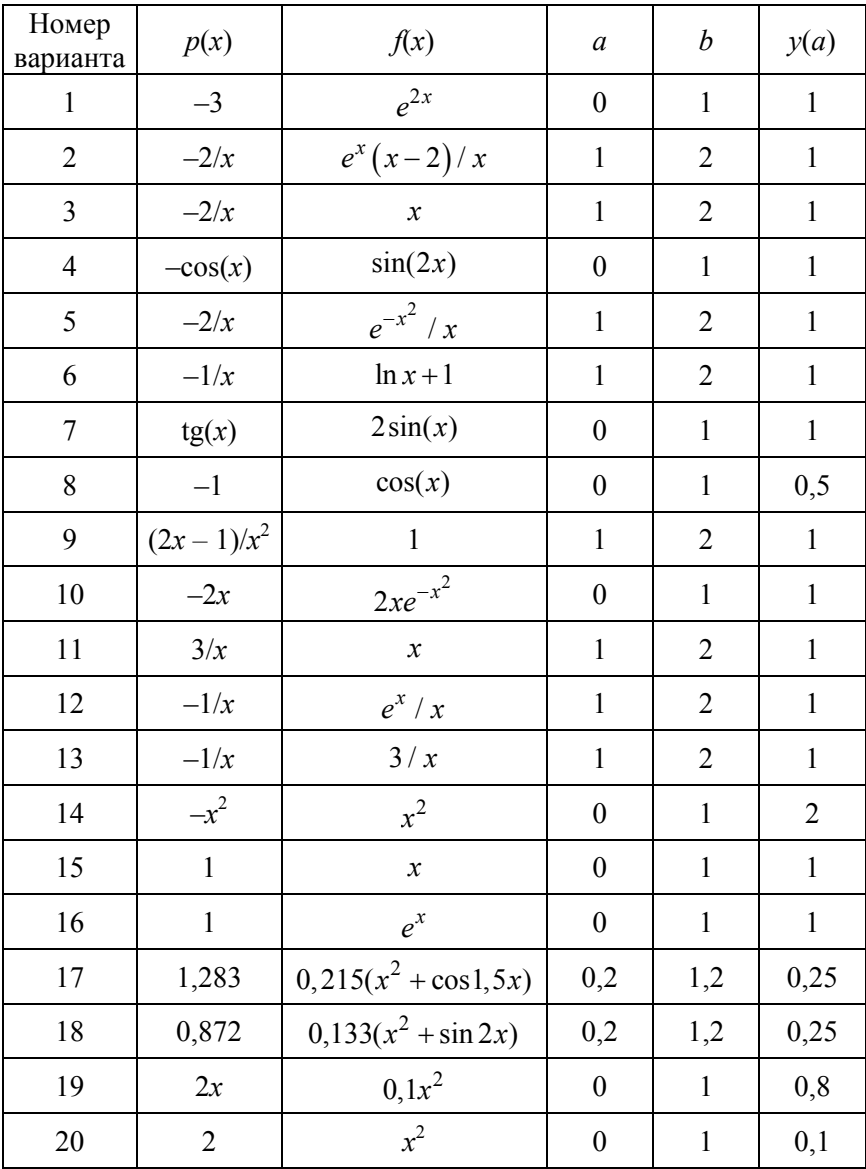

# Номера вариантов задания

#### Краткие теоретические сведения

Пусть требуется решить задачу Коши для линейного обыкновенного дифференциального уравнения первого порядка

$$
F(x, y, y') = 0 \tag{4.1}
$$

на отрезке [ $a$ ;  $b$ ] с заданным граничным условием

$$
y(a) = c.\t\t(4.2)
$$

Применим к решению задачи метод Галеркина. В отличие от лабораторной работы № 1 выберем базисные функции в виде кусочно-линейных функций, систему которых обозначим  $\{N_i\}$ . Для этого разобьем отрезок [a; b] на участки (конечные элементы) точками  $x_0 = a, x_1, x_2, ..., x_n = b$ , которые называются узлами, и положим, что

$$
N_0(x) = \begin{cases} \frac{x_1 - x}{x_1 - x_0}, & x_0 \le x < x_1, \\ 0, & x \ge x_1; \end{cases}
$$
 (4.3)

$$
N_{i}(x) = \begin{cases} 0, & x < x_{i-1}, \\ \frac{x - x_{i-1}}{x_{i} - x_{i-1}}, & x_{i-1} \leq x < x_{i}, \\ \frac{x_{i+1} - x}{x_{i+1} - x_{i}}, & x_{i} \leq x < x_{i+1}, \\ 0, & x \geq x_{i+1}; \end{cases} \tag{4.4}
$$

$$
N_n(x) = \begin{cases} 0, & x < x_{n-1}, \\ \frac{x - x_{n-1}}{x_n - x_{n-1}}, & x_{n-1} \le x \le x_n; \end{cases} \tag{4.5}
$$

Функции  $N_i(x)$ ,  $i = \overline{1, n}$ , линейно независимы и образуют полную систему функций в  $L_2[a;b]$ .

Графики функций  $N_i(x)$  показаны на рис. 4.1.

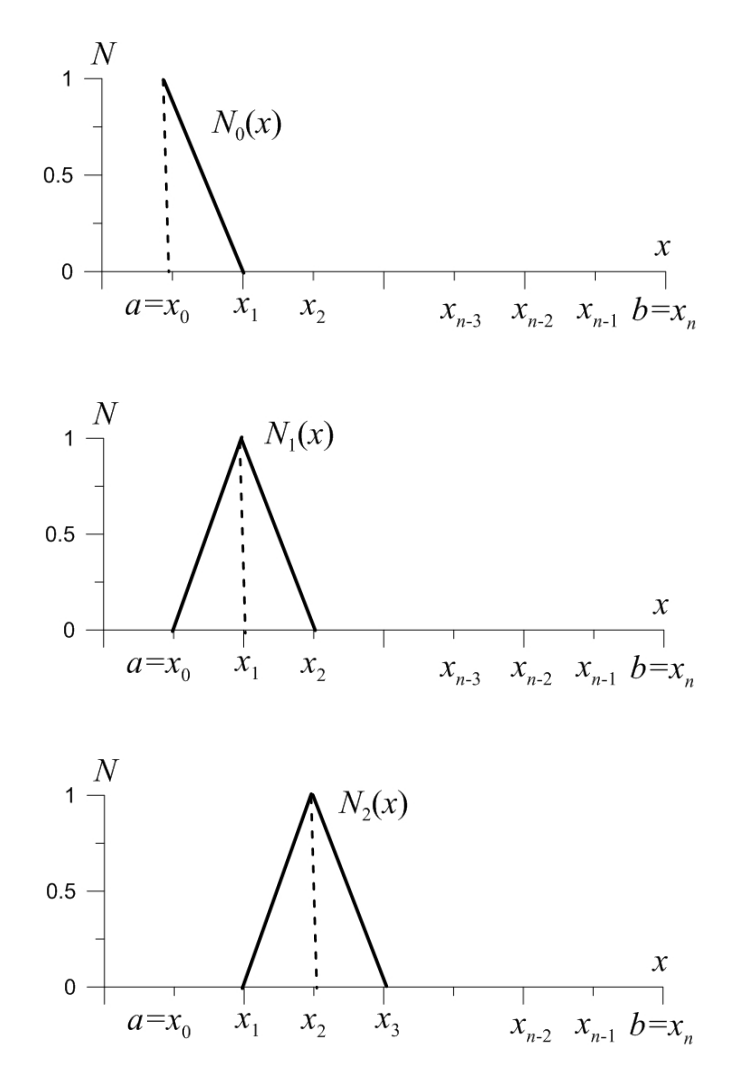

Рис. 4.1 (начало). Графическое представление функций  $N_i(x)$ 

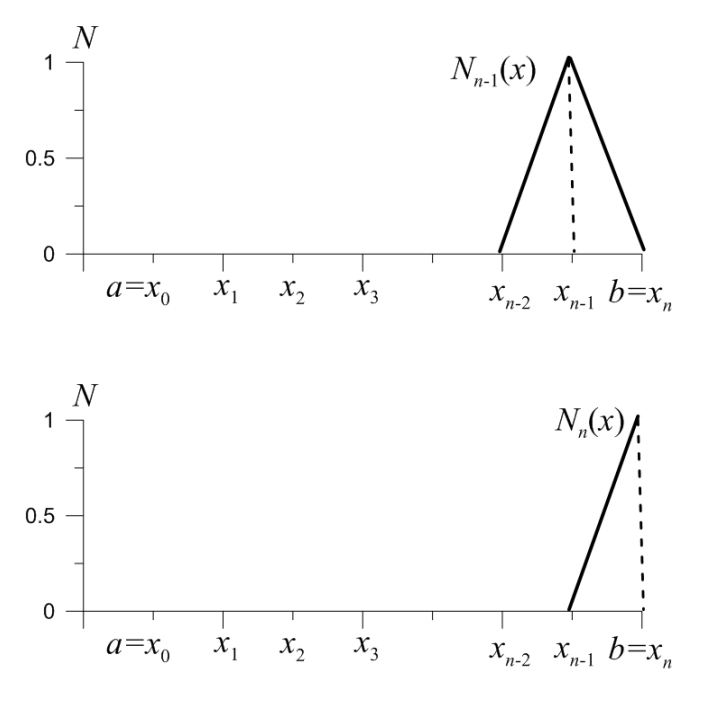

Рис. 4.1 (окончание)

В таком случае приближенное решение задач (4.1), (4.2) представим в виде

$$
y(x) \approx \tilde{y}(x) = \sum_{i=0}^{n} \alpha_i N_i(x), \quad x \in [a; b],
$$

где  $\alpha_i$  – неизвестные коэффициенты.

Найдем значения функции  $\tilde{y}(x)$  в узлах конечных элементов  $x = x_j$ ,  $j = \overline{0, n}$ . В силу того, что в точке  $x = x_j$  отлично от нуля только слагаемое, содержащее функцию  $N_i(x)$ , получим

$$
\tilde{y}(x_j) = \sum_{i=0}^{n} \alpha_i N_i(x_j) = \alpha_j N_j(x_j), \quad j = \overline{0, n}.
$$
\n(4.6)

Кроме того, согласно (4.4) значение базисной функции  $N_i(x)$ в узле с номером *j* равно 1, т. е.  $N_i(x_i) = 1$ . Поэтому из (4.6) получаем. что

$$
\tilde{y}(x_j) = \tilde{y}_j = \alpha_j,
$$

т. е. неизвестные коэффициенты  $\alpha_i$  совпадают со значениями функции  $\tilde{v}(x)$  в соответствующих узлах конечных элементов. Тогда функцию  $\tilde{y}(x)$  можно записать в виде

$$
\tilde{y}(x) = \sum_{i=0}^{n} \tilde{y}_i N_i(x), \qquad x \in [a; b].
$$
\n(4.7)

Поскольку на каждом элементе  $[x_{k-1}; x_k]$ ,  $k = \overline{1, n}$ , отличны от нуля только две базисные функции  $N_{k-1}(x)$  и  $N_k(x)$ , то функцию  $\tilde{v}(x)$  на отдельном элементе можно представить в виде

$$
\tilde{y}(x) = \tilde{y}_{k-1} N_{k-1}(x) + \tilde{y}_k N_k(x), \quad x \in [x_{k-1}; x_k].
$$
\n(4.8)

Отсюда, в частности, следует, что

$$
\tilde{y}(a) = \tilde{y}_0 N_0(a) + \tilde{y}_1 N_1(a) ,
$$

но  $N_0(a) = 1$ ,  $N_1(a) = 0$ , значит,  $\tilde{y}(a) = \tilde{y}_0 = c$ . Таким образом, приближенное представление функции  $y(x)$  в виде (4.7) обеспечивает точное выполнение граничного условия и введение дополнительного слагаемого не требуется.

Для определения невязки подставим функцию (4.7) в уравнение (4.1), получим  $R(x) = F(x, \tilde{y}, \tilde{y}')$ , здесь

$$
\tilde{y}'(x) = \frac{d\tilde{y}}{dx} = \sum_{i=0}^{n} \tilde{y}_i \frac{dN_i(x)}{dx}, \quad x \in [a; b],
$$

где согласно (4.3)-(4.5) производные базисных функций имеют следующий вид:

$$
\frac{dN_0(x)}{dx} = \begin{cases} \frac{-1}{x_1 - x_0}, & x_0 \le x < x_1, \\ 0, & x \ge x_1; \end{cases} \tag{4.9}
$$

$$
\frac{dN_i(x)}{dx} = \begin{cases}\n0, & x < x_{i-1}, \\
\frac{1}{x_i - x_{i-1}}, & x_{i-1} \le x < x_i, \\
\frac{-1}{x_{i+1} - x_i}, & x_i \le x < x_{i+1}, \\
0, & x \ge x_{i+1};\n\end{cases}
$$
\n(4.10)

$$
\frac{dN_n(x)}{dx} = \begin{cases} 0, & x < x_{n-1}, \\ \frac{1}{x_n - x_{n-1}}, & x_{n-1} \le x \le x_n. \end{cases} \tag{4.11}
$$

Теперь, следуя методу Галеркина, приравняем к нулю скалярные произведения  $(R(x), N_k(x))$ ,  $k = 0, n$ , тогда в силу линейности уравнения (4.1) получим систему линейных алгебраических уравнений относительно  $\tilde{v}_i$ ,  $i = \overline{0, n}$ :

$$
(R(x), N_k(x)) = \int_a^b R(x)N_k(x)dx = 0, \quad k = \overline{0,n}.
$$

Учитывая, что  $\tilde{y}_0$  известно, первое уравнение системы можно исключить из рассмотрения, а в остальные подставить  $\tilde{y}_0 = c$ .

Уравнения системы можно упростить. Поскольку согласно (4.3)-(4.5) базисные функции  $N_k(x)$ ,  $k = \overline{1, n-1}$ , отличны от нуля только на двух соседних элементах, содержащих узел  $x_k$ , а функция  $N_n(x)$  – только на элементе  $[x_{n-1}, x_n]$ , интегрирование по отрезку  $[a,b]$  можно заменить интегрированием по указанным элементам. Тогда система уравнений примет окончательный вид:

$$
\int_{x_{k-1}}^{x_{k+1}} R(x)N_k(x)dx = 0, \quad k = \overline{1, n-1},
$$
  

$$
\int_{x_n}^{x_n} R(x)N_n(x)dx = 0.
$$
 (4.12)

Следует отметить, что в силу (4.8), матрица этой системы линейных алгебраических уравнений имеет ленточную структуру.

После решения системы (4.12) определяются значения аппроксимирующей функции  $\tilde{y}(x)$  в узлах  $x = x_i$ ,  $i = \overline{1, n}$ . Затем, используя соотношение (4.7), можно найти приближенное значение искомой функции  $y(x)$  в любой точке отрезка [a;b].

Рассмотренный метод решения задачи (4.1), (4.2) называется методом конечных элементов.

## Пример

С помощью МКЭ решить задачу Коши для ОДУ первого порядка

$$
\frac{\mathrm{d}y}{\mathrm{d}x} - y = 0
$$

в области  $0 \le x \le 1$  с граничным условием  $y(0) = 1$ .

## Решение

Разобьем отрезок [0; 1] точками  $x_0 = 0, x_1, x_2, ..., x_n = 1$  на *n* конечных элементов равной длины  $\Delta x = 1/n$ . Приближенное решение задачи будем отыскивать в виде

$$
\tilde{y}(x) = \sum_{i=0}^{n} \tilde{y}_i N_i(x),
$$

где базисные функции  $N_i(x)$  задаются соотношениями (4.3)–(4.5). Согласно граничному условию  $y_0 = 1$ .

Невязка

$$
R(x) = \frac{d\tilde{y}(x)}{dx} - \tilde{y}(x) = \sum_{i=0}^{n} \tilde{y}_i \left( \frac{dN_i(x)}{dx} - N_i(x) \right),
$$

где производные  $\frac{dN_i(x)}{dx}$  определяются соотношениями (4.10). Приравняем нулю скалярные произведения:

$$
(R(x), N_k(x)) = \int_{0}^{1} \sum_{i=0}^{n} \tilde{y}_i \left( \frac{dN_i(x)}{dx} - N_i(x) \right) N_k(x) dx = 0, \quad k = \overline{1, n}.
$$

Заметим, что уравнение  $(R(x), N_0(x)) = 0$  не рассматривается, так как известно, что  $\tilde{y}_0 = 1$ . Учтем далее, что базисные функции  $N_k(x)$ ,  $k = \overline{1, n-1}$ , отличны от нуля только на соседних элементах  $[x_{k-1}; x_k]$ и  $[x_k; x_{k+1}]$ , а функция  $N_n(x)$  – только на элементе  $[x_{n-1}; x_n]$ , тогда эту систему линейных уравнений можно записать в виде

$$
\int_{x_{k-1}}^{x_{k+1}} \sum_{i=0}^{n} \tilde{y}_i \left( \frac{dN_i(x)}{dx} - N_i(x) \right) N_k(x) dx = 0, \quad k = \overline{1, n};
$$
  

$$
\int_{x_{n-1}}^{x_n} \sum_{i=0}^{n} \tilde{y}_i \left( \frac{dN_i(x)}{dx} - N_i(x) \right) N_n(x) dx = 0.
$$

Согласно (4.8) в суммах, которыми представляются функция  $\tilde{y}(x)$ и ее производная на каждом элементе, сохраняются только два слагаемых. Этот факт, а также возможность поменять местами порядок интегрирования и суммирования в уравнениях позволяют записать систему в виде

$$
\begin{cases}\n\sum_{i=k-1}^{k+1} \tilde{y}_i \int_{x_{k-1}}^{x_{k+1}} \left( \frac{dN_i(x)}{dx} - N_i(x) \right) N_k(x) dx = 0, & k = \overline{1, n-1}; \\
\sum_{i=n-1}^{n} \tilde{y}_i \int_{x_{n-1}}^{x_n} \left( \frac{dN_i(x)}{dx} - N_i(x) \right) N_n(x) dx = 0\n\end{cases}
$$

$$
M \Pi H
$$

$$
\begin{cases}\n\tilde{y}_{k-1} \int_{x_{k-1}}^{x_k} \left( \frac{dN_{k-1}(x)}{dx} - N_{k-1}(x) \right) N_k(x) dx + \tilde{y}_k \int_{x_{k-1}}^{x_{k+1}} \left( \frac{dN_k(x)}{dx} - N_k(x) \right) N_k(x) dx + \\
+ \tilde{y}_{k-1} \int_{x_k}^{x_{k+1}} \left( \frac{dN_{k+1}(x)}{dx} - N_{k+1}(x) \right) N_k(x) dx = 0, \quad k = \overline{1, n-1}; \\
\tilde{y}_{n-1} \int_{x_{n-1}}^{x_n} \left( \frac{dN_{n-1}(x)}{dx} - N_{n-1}(x) \right) N_n(x) dx + \tilde{y}_n \int_{x_{n-1}}^{x_n} \left( \frac{dN_n(x)}{dx} - N_n(x) \right) N_n(x) dx = 0\n\end{cases}
$$

Подставив выражения (4.3)–(4.5) и (4.9)–(4.11) в левые части уравнений системы и осуществив интегрирование, окончательно получим

$$
\begin{cases} \frac{2}{3}\tilde{y}_1 + \left(\frac{1}{2\Delta x} - \frac{1}{6}\right)\tilde{y}_2 = \left(\frac{1}{2\Delta x} + \frac{1}{6}\right)\tilde{y}_0; \\ \frac{\tilde{y}_{k+1} - \tilde{y}_{k-1}}{2\Delta x} - \left(\frac{1}{6}\tilde{y}_{k-1} + \frac{2}{3}\tilde{y}_k + \frac{1}{6}\tilde{y}_{k+1}\right) = 0, & k = 2, n-1; \\ \left(-\frac{1}{2} - \frac{\Delta x}{6}\right)\tilde{y}_{n-1} + \left(\frac{1}{2} - \frac{\Delta x}{3}\right)\tilde{y}_n = 0. \end{cases}
$$

Отметим, что матрица этой системы линейных уравнений имеет трехдиагональный вид, а значит, при численном решении ее можно использовать метод прогонки.

Решая задачу при  $n = 5$ , т. е. разбивая отрезок от нуля до единицы [0;1] на пять конечных элементов и полагая, что  $\Delta x = 0, 2$ , получим следующее приближенное решение:

> $\tilde{y}(x) = N_0(x) + 1,2488N_1(x) + 1,4997N_2(x) +$ +1,8557 $N_3(x)$  + 2,2441 $N_4(x)$  + 2,7620 $N_5(x)$ ,

где числовые коэффициенты представляют собой значения функции  $\tilde{y}(x)$  в узлах  $x_i = 0$ ; 0, 2; 0, 4; 0, 6; 0, 8; 1.

Вычисляя дискретную L<sub>2</sub>[0;1] погрешность (см. лабораторную работу № 3), получим

$$
\delta^{(6)} = \left[ \sum_{i=1}^{6} \left( y(x_i) - y^{(4)}(x_i) \right)^2 \right]^{1/2} = 0,065.
$$

На рис. 4.2 сплошной линией показан график функции  $y = e^x$ , пунктирной – график функции  $y = \tilde{y}(x)$ , крестиками – вычисленные значения  $\tilde{y}_0(x)$ .

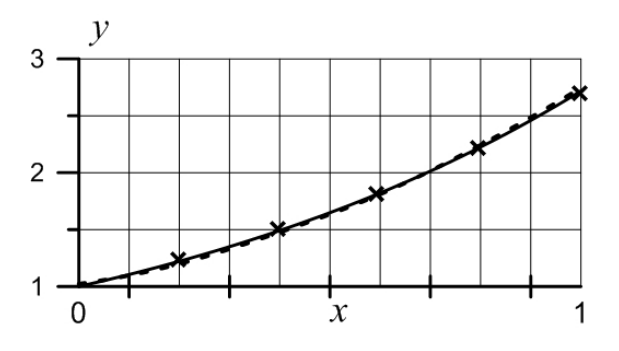

Рис. 4.2. Сравнение результатов расчетов решения исходной задачи

Повторив все вычисления, разбивая отрезок [0;1] на десять конечных элементов точками  $x_i = 0; 1 \cdot i$ ,  $i = \overline{0; 10}$ , получим следующее приближенное решение:

$$
\tilde{y}(x) = N_0(x) + 1,0987N_1(x) + 1,2205N_2(x) + 1,3428N_3(x) + 1,4899N_4(x) + 1,6409N_5(x) + 1,8190N_6(x) + 2,0049N_7(x) + 2,2210N_8(x) + 2,4495N_9(x) + 2,7120N_{10}(x).
$$

Погрешность вычисления составила

$$
\delta^{(11)} = \left[\sum_{i=1}^{11} \left(y(x_i) - y^{(4)}(x_i)\right)^2\right]^{1/2} = 0,020.
$$

Сравнение результатов двух вариантов расчетов показывает, что с ростом числа конечных элементов погрешность уменьшается. Однако следует подчеркнуть, что применение метода Галеркина с базисными функциями в виде многочленов (см. лабораторную работу) дает более точные результаты.

Лабораторная работа № 5

# ЧИСЛЕННОЕ РЕШЕНИЕ КРАЕВОЙ ЗАДАЧИ МЕТОДОМ КОНЕЧНЫХ ЭЛЕМЕНТОВ

Пель работы: научиться решать численно, методом конечных элементов, краевые задачи для дифференциальных уравнений второго порядка.

### Залание

1. Методом конечных элементов решить краевую задачу для уравнения Штурма-Лиувилля на заданном отрезке  $[a,b]$  при заданных граничных условиях.

2. Найти приближенное решение  $\tilde{y}(x)$ , разбивая отрезок [a,b] на 10 и 20 конечных элементов.

3. Решить задачу с помощью компьютерного математического пакета MathCAD (Matlab, Maple, Mathematics) и сравнить полученные результаты, вычисляя дискретные  $\delta^{(11)}$  и  $\delta^{(21)}$  погрешности (см. лабораторную работу № 3).

4. Вычислить значения производной  $\frac{d\tilde{y}}{dx}$  в точках  $x = a$  и  $x = b$ .

5. Построить графические зависимости  $y(x)$ ,  $\tilde{y}(x)$ .

6. Проанализировать сходимость вычислительного процесса.

Варианты заданий приведены в таблице.

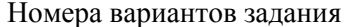

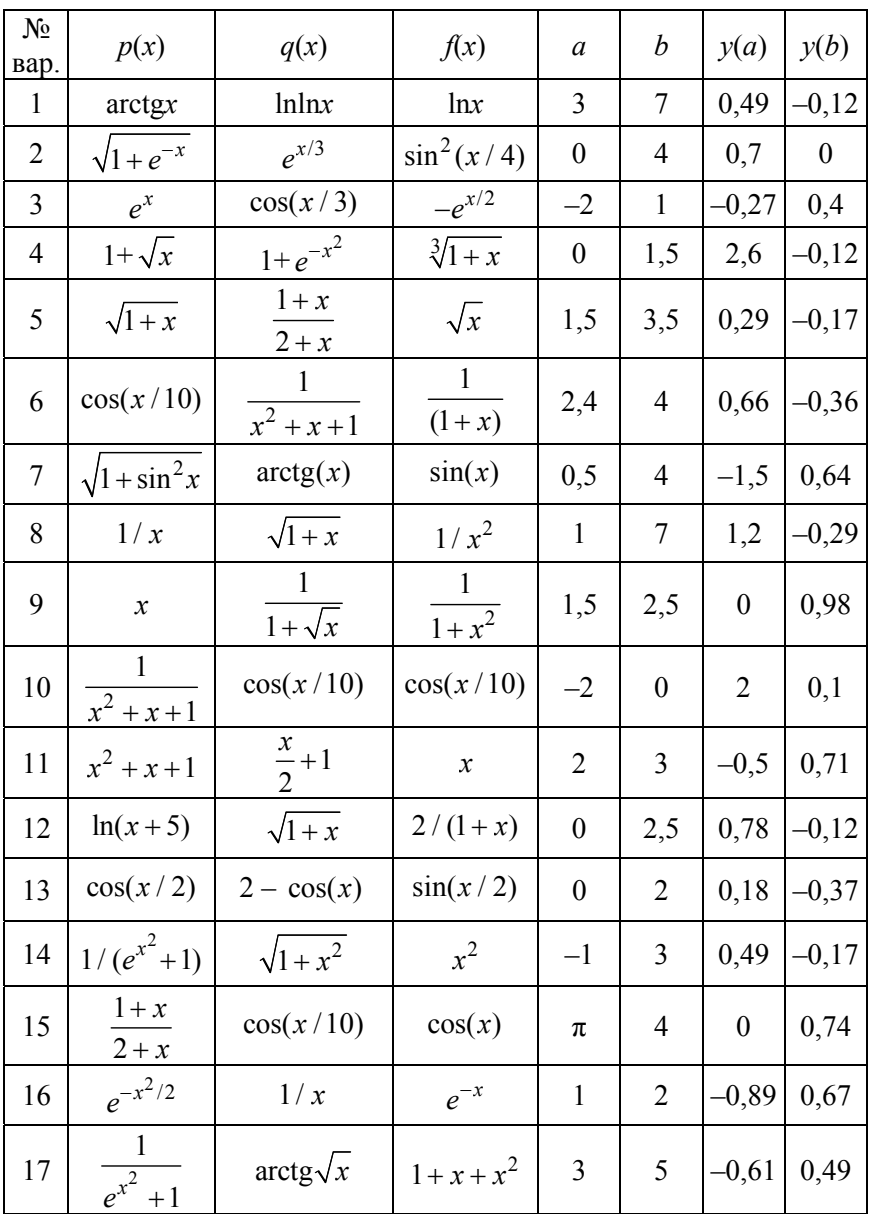

Окончание таблины

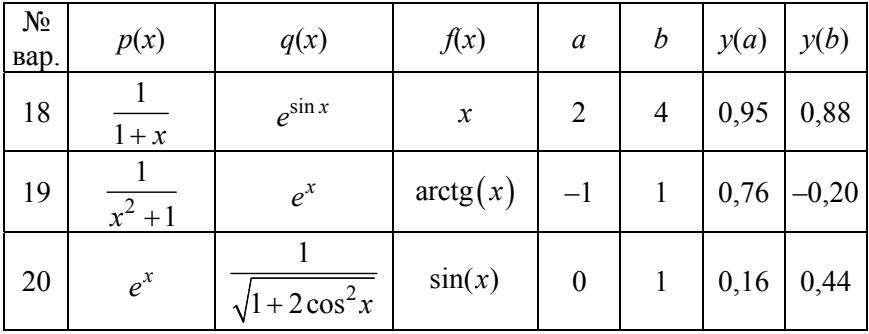

## Основные понятия. Краткие теоретические сведения

Пусть на отрезке  $[a,b]$  требуется найти решение уравнения Штурма-Лиувилля, представленного в виде

$$
-(p(x)y')' + q(x)y = f(x)
$$
\n(5.1)

и удовлетворяющего граничным условиям

$$
y(a) = c, y(b) = d.
$$
 (5.2)

Предполагается, что  $p(x)$ ,  $q(x)$ ,  $f(x)$  – непрерывные функции, известные изначально, с и  $d$  - постоянные. После дифференцирования первого слагаемого в уравнении (5.1) его можно записать в виде

$$
-p(x)\frac{d^2y}{dx^2} - p'(x)\frac{dy}{dx} + q(x)y = f(x).
$$

Согласно методу конечных элементов разобьем отрезок [a,b] точками (узлами)  $x_i = a + \frac{b-a}{n}i$ ,  $i = \overline{0,n}$ , на заданное число *n* конечных элементов и приближенное решение задачи (5.1), (5.2) будем искать в виде

$$
y(x) = \tilde{y}(x) = \sum_{i=0}^{n} y_i N_i(x), \quad x \in [a, b],
$$
 (5.3)

где базисные функции  $N_i(x)$  задаются соотношениями (4.3)–(4.5),  $v_i$ ,  $i = \overline{0; n}$ , - неизвестные значения аппроксимирующей функции  $\tilde{y}(x)$  в узлах  $x_i$ .

Краевым условиям при  $x = a$  и  $y = b$  можно удовлетворить непосредственно заданием соответствующих значений в крайних узлах. Однако удобнее составить уравнения метода Галеркина без первоначального задания граничных значений функции  $v(x)$ , а затем учесть эти условия при решении окончательной системы уравнений. Таким образом, на данном этапе все значения  $\tilde{y}_0$ ,  $\tilde{y}_1$ , ...,  $\tilde{y}_n$  будем рассматривать как неизвестные.

Отметим также, что поскольку функции  $N_i(x)$ ,  $i = \overline{1, n-1}$ , отличны от нуля только на двух соседних элементах  $[x_{i-1}, x_i]$  и  $[x_i, x_{i+1}]$ , то на каждом элементе функцию  $\tilde{y}(x)$  можно записать в виде суммы только двух слагаемых, учитывающих вклад двух базисных функций, отличных от нуля на этом элементе:

$$
\tilde{y}(x) = \tilde{y}_{i-1} N_{i-1}(x) + \tilde{y}_i N_i(x), \quad x \in [x_{i-1}, x_i], \quad i = \overline{1, n-1}.
$$
 (5.4)

Теперь определим невязку:

$$
R(x) = -p(x)\frac{d^2\tilde{y}}{dx^2} - p'(x)\frac{d\tilde{y}}{dx} + q(x)\tilde{y} - f(x)
$$

и запишем ее скалярные произведения на базисные функции  $N_k(x)$ ,  $i=\overline{1,n-1}$ :

$$
(R, N_k) = \int_a^b R(x) \cdot N_k(x) dx = -\int_a^b \frac{d^2 \tilde{y}(x)}{dx^2} p(x) N_k(x) dx -
$$
  

$$
-\int_a^b \frac{d\tilde{y}(x)}{dx} p'(x) N_k(x) dx + \int_a^b \tilde{y}(x) q(x) N_k(x) dx - \int_a^b f(x) N_k(x) dx.
$$
 (5.5)

Следует отметить, что в силу линейности функции  $N_k(x)$  производные второго порядка от этих функций равны нулю. Проинтегрировав по частям в первом интеграле правой части выражения (5.5), можно понизить порядок производной, входящей в подынтегральное выражение:

$$
\int_{a}^{b} \frac{d^{2} \tilde{y}(x)}{dx^{2}} p(x) N_{k}(x) dx = \frac{d\tilde{y}(b)}{dx} p(b) N_{k}(b) - \frac{d\tilde{y}(a)}{dx} p(a) N_{k}(a) -
$$
\n
$$
- \int_{a}^{b} \frac{d\tilde{y}}{dx} \frac{dN_{k}}{dx} p(x) dx - \int_{a}^{b} \frac{d\tilde{y}}{dx} p'(x) N_{k}(x) dx, \quad k = \overline{1, n-1}.
$$
\n(5.6)

B соотношении (5.6)  $N_k(a) = N_k(b) = 0$  при  $k = \overline{1, n-1}$ ,  $N_0(b) =$  $N_n(a) = 0$ ,  $N_0(a) = N_n(b) = 1$ , т. е. слагаемые, не содержащие интегралы, сохраняются при  $k = 0$  и  $k = n$ .

Подставляя (5.6) в (5.5) и приравнивая скалярные произведения нулю, получим систему уравнений

$$
\begin{cases}\n\frac{d\tilde{y}(a)}{dx}p(a) + \int_{a}^{b} \frac{d\tilde{y}}{dx} \frac{dN_{0}}{dx} p(x) dx + \int_{a}^{b} \tilde{y}N_{0}q(x) dx = \int_{a}^{b} N_{0}f(x) dx; \\
\int_{a}^{b} \frac{d\tilde{y}}{dx} \frac{dN_{k}}{dx} p(x) dx + \int_{a}^{b} \tilde{y}N_{k}q(x) dx = \int_{a}^{b} N_{k}f(x) dx, \quad k = \overline{1, n-1}; \\
-\frac{d\tilde{y}(b)}{dx} p(b) + \int_{a}^{b} \frac{d\tilde{y}}{dx} \frac{dN_{n}}{dx} p(x) dx + \int_{a}^{b} \tilde{y}N_{n}q(x) dx = \int_{a}^{b} N_{n}f(x) dx.\n\end{cases}
$$

Учитывая, что функции  $N_k(x)$ ,  $k = \overline{1, n-1}$ , отличны от нуля только на двух соседних элементах  $[x_{k-1}, x_k]$  и  $[x_k, x_{k+1}]$ , а функции  $N_0(x)$ и  $N_n(x)$  – только на первом и последнем элементах соответственно, интегрирование по всему отрезку  $[a,b]$  можно заменить интегрированием по указанным элементам. Тогда система примет вид

$$
\begin{cases}\n\frac{d\tilde{y}(a)}{dx}p(a) + \int_{x_0}^{x_1} \frac{d\tilde{y}}{dx} \frac{dN_0}{dx} p(x) dx + \int_{x_0}^{x_1} \tilde{y} N_0 q(x) dx = \int_{x_0}^{x_1} N_0 f(x) dx; \\
\int_{x_{k+1}}^{x_{k+1}} \frac{d\tilde{y}}{dx} \frac{dN_k}{dx} p(x) dx + \int_{x_{k-1}}^{x_{k+1}} \tilde{y} N_k q(x) dx = \int_{x_{k-1}}^{x_{k+1}} N_k f(x) dx, \quad k = \overline{1, n-1}; \\
-\frac{d\tilde{y}(b)}{dx} p(b) + \int_{x_{n-1}}^{x_n} \frac{d\tilde{y}}{dx} \frac{dN_n}{dx} p(x) dx + \int_{x_{n-1}}^{x_n} \tilde{y} N_n q(x) dx = \int_{x_{n-1}}^{x_n} N_n f(x) dx.\n\end{cases}
$$

Подставим в уравнения системы функцию  $\tilde{y}(x)$ , учитывая при этом соотношение (5.4):

$$
\begin{cases}\n\frac{d\tilde{y}(a)}{dx}p(a) + \int_{x_0}^{x_1} \left( \tilde{y}_0 \frac{dN_0}{dx} + \tilde{y}_1 \frac{dN_1}{dx} \right) \frac{dN_0}{dx} p(x) dx + \\
+ \int_{x_1}^{x_1} \left( \tilde{y}_0 N_0 + \tilde{y}_1 N_1 \right) N_0 q(x) dx = \int_{x_0}^{x_1} N_0 f(x) dx; \\
\int_{x_{k-1}}^{x_k} \left( \tilde{y}_{k-1} \frac{dN_{k-1}}{dx} + \tilde{y}_k \frac{dN_k}{dx} \right) \frac{dN_k}{dx} p(x) dx + \\
+ \int_{x_k}^{x_{k+1}} \left( \tilde{y}_k \frac{dN_k}{dx} + \tilde{y}_{k+1} \frac{dN_{k-1}}{dx} \right) \frac{dN_k}{dx} p(x) dx + \\
+ \int_{x_{k-1}}^{x_k} \left( \tilde{y}_k - N_{k-1} + \tilde{y}_k N_k \right) N_k q(x) dx + \\
+ \int_{x_{k-1}}^{x_k} \left( \tilde{y}_k N_k + \tilde{y}_{k+1} N_{k+1} \right) N_k q(x) dx = \int_{x_{k-1}}^{x_{k+1}} N_k f(x) dx, \quad k = \overline{1, n-1}; \\
- \frac{d\tilde{y}(b)}{dx} p(b) + \int_{x_{n-1}}^{x_n} \left( \tilde{y}_{n-1} \frac{dN_{n-1}}{dx} + \tilde{y}_n \frac{dN_n}{dx} \right) \frac{dN_n}{dx} p(x) dx + \\
+ \int_{x_{n-1}}^{x_n} \left( \tilde{y}_{n-1} N_{n-1} + \tilde{y}_n N_n \right) N_n q(x) dx = \int_{x_{n-1}}^{x_n} N_n f(x) dx. \end{cases}
$$

Представляя далее интегралы от сумм как суммы интегралов и вынося постоянные  $\tilde{y}_k$ ,  $k = \overline{0,n}$ , за знаки интегралов, получим систему линейных алгебраических уравнений относительно  $\tilde{v}_k$ :

$$
\frac{d\tilde{y}(a)}{dx} p(a) + \tilde{y}_0 \left( \int_{x_0}^{x_1} \left( \frac{dN_0}{dx} \right)^2 p(x) dx + \int_{x_0}^{x_1} N_0^2 q(x) dx \right) + \n+ \tilde{y}_1 \left( \int_{x_0}^{x_1} \frac{dN_1}{dx} \frac{dN_0}{dx} p(x) dx - \int_{x_0}^{x_1} N_1 N_0 q(x) dx \right) = \int_{x_0}^{x_1} N_0 f(x) dx; \n\tilde{y}_{k-1} \left( \int_{x_{k-1}}^{x_k} \frac{dN_{k-1}}{dx} \frac{dN_k}{dx} p(x) dx + \int_{x_{k-1}}^{x_k} N_{k-1} N_k q(x) dx \right) + \n+ \tilde{y}_k \left( \int_{x_{k-1}}^{x_{k+1}} \left( \frac{dN_k}{dx} \right)^2 p(x) dx + \int_{x_{k-1}}^{x_{k+1}} N_k^2 q(x) dx + \n+ \tilde{y}_{k+1} \left( \int_{x_k}^{x_{k+1}} \frac{dN_{k+1}}{dx} \frac{dN_k}{dx} p(x) dx + \int_{x_k}^{x_{k+1}} N_{k+1} N_k q(x) dx \right) = \n= \int_{x_{k-1}}^{x_{k+1}} N_k f(x) dx, \quad k = \overline{1, n-1}; \n- \frac{d\tilde{y}(b)}{dx} p(b) + \tilde{y}_{n-1} \left( \int_{x_{n-1}}^{x_n} \frac{dN_{n-1}}{dx} \frac{dN_n}{dx} p(x) dx + \int_{x_{n-1}}^{x_n} N_{n-1} N_n q(x) dx \right) + \n+ \tilde{y}_n \left( \int_{x_{n-1}}^{x_n} \left( \frac{dN_n}{dx} \right)^2 p(x) dx + \int_{x_{n-1}}^{x_n} N_n^2 q(x) dx \right) = \int_{x_{n-1}}^{x_n} N_n f(x) dx.
$$

Теперь из этой системы уравнений можно вычеркнуть первую и последнюю строки, получающиеся при применении метода Галеркина к исходному уравнению с базисными функциями, отвечающими узлам, где заданы значения решения, и использовать заданные граничные значения  $y_0 = \tilde{y}_0 = c$  и  $y_n = \tilde{y}_n = d$  в оставшихся уравнениях. Таким образом получим систему линейных алгебраических уравнений с трехдиагональной матрицей:

$$
\tilde{y}_{1}\left(\int_{x_{1}}^{x_{2}}\left(\frac{dN_{1}}{dx}\right)^{2}p(x)dx + \int_{x_{1}}^{x_{2}}N_{1}^{2}q(x)dx\right) + \tilde{y}_{2}\left(\int_{x_{1}}^{x_{2}}\frac{dN_{2}}{dx}\frac{dN_{1}}{dx}p(x)dx - \int_{x_{1}}^{x_{2}}N_{2}N_{1}q(x)dx\right) = \int_{x_{1}}^{x_{2}}N_{1}f(x)dx - c\left(\int_{x_{0}}^{x_{1}}\frac{dN_{1}}{dx}\frac{dN_{0}}{dx}p(x)dx - \int_{x_{0}}^{x_{1}}N_{0}N_{1}q(x)dx\right);
$$
\n
$$
\tilde{y}_{k-1}\left(\int_{x_{k-1}}^{x_{k}}\frac{dN_{k-1}}{dx}\frac{dN_{k}}{dx}p(x)dx + \int_{x_{k-1}}^{x_{k}}N_{k-1}N_{k}q(x)dx\right) + \tilde{y}_{k}\left(\int_{x_{k-1}}^{x_{k+1}}\left(\frac{dN_{k}}{dx}\right)^{2}p(x)dx + \int_{x_{k-1}}^{x_{k+1}}N_{k}^{2}q(x)dx + \tilde{y}_{k+1}\left(\int_{x_{k}}^{x_{k+1}}\frac{dN_{k+1}}{dx}dx p(x)dx + \int_{x_{k}}^{x_{k+1}}N_{k+1}N_{k}q(x)dx\right)\right) = \int_{x_{k-1}}^{x_{k+1}}N_{k}f(x)dx, \quad k = 2, n-2;
$$
\n
$$
\tilde{y}_{n-2}\left(\int_{x_{n-2}}^{x_{n-1}}\frac{dN_{n-2}}{dx}\frac{dN_{n-1}}{dx}p(x)dx + \int_{x_{n-2}}^{x_{n-1}}N_{n-2}N_{n-1}q(x)dx\right) + \int_{x_{n-2}}^{x_{n-1}}\left(\int_{x_{n-2}}^{x_{n}}\left(\frac{dN_{n-1}}{dx}\right)^{2}p(x)dx + \int_{x_{n-2}}^{x_{n}}N_{n-1}^{2}q(x)dx\right) = \int_{x_{n-2}}^{x_{n}}N_{n-1}f(x)dx - d\left(\int_{x_{n-1}}^{x_{n}}\frac{dN_{n-1}}
$$

Численно решить эту систему уравнений можно методом прогонки [10, 11].

После определения всех узловых значений аппроксимирующей функции  $\tilde{y}(x)$  с помощью соотношения (5.3) можно найти приближенные значения искомой функции  $y(x)$  в любой точке отрезка  $[a,b]$ . Заметим, что вычеркнутые из системы (5.7) уравнения можно использовать для определения значений производной  $\frac{d\tilde{y}}{dx}$  в точках  $x = a$   $\mu$   $x = b$ .

# Пример

# Реализация решения в пакете MathCAD

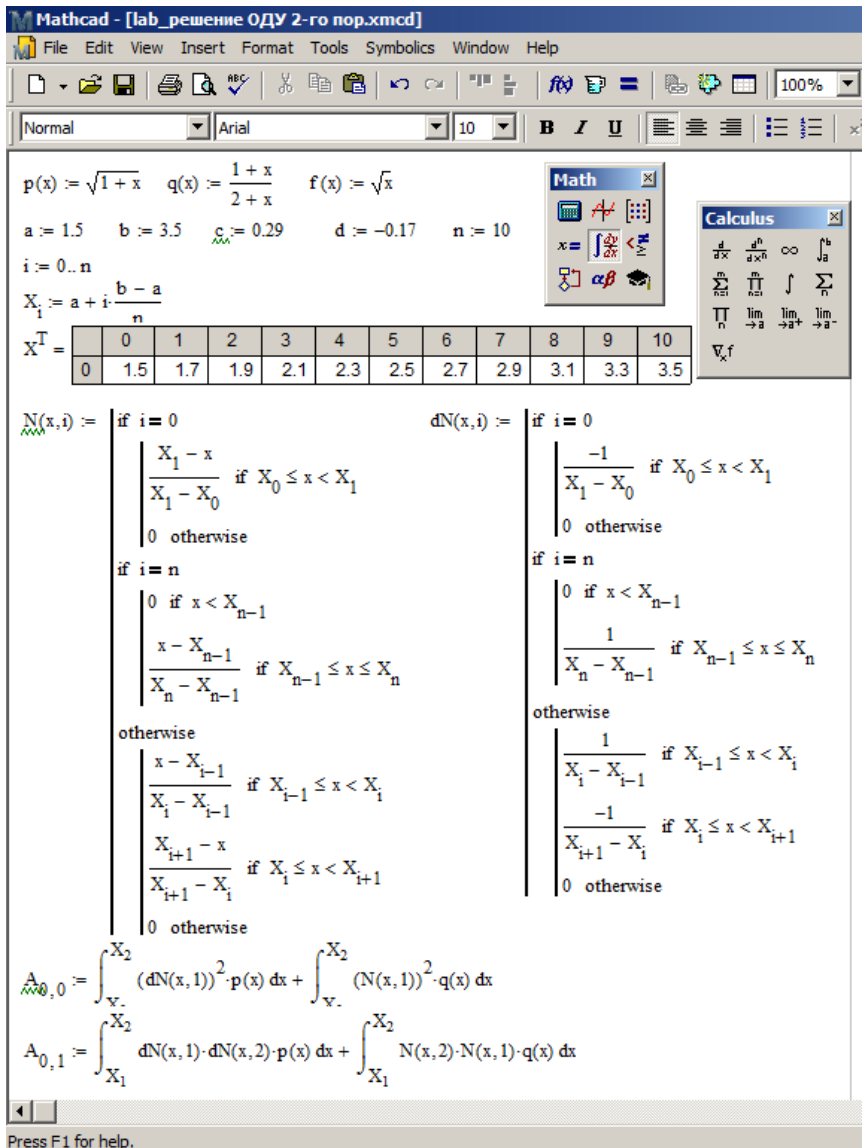

$$
A_{0,0} = 16.525
$$
\n
$$
\int_{X_{0}}^{X_{2}} (dN(x,1))^{2} \cdot p(x) dx = 16.428 \qquad \int_{X_{0}}^{X_{2}} (N(x,1))^{2} \cdot q(x) dx = 0.097
$$
\n
$$
A_{j-1,j-1} := \int_{X_{j-1}}^{X_{j+1}} (dN(x,j))^{2} \cdot p(x) dx + \int_{X_{j-1}}^{X_{j+1}} (N(x,j))^{2} \cdot q(x) dx
$$
\n
$$
A_{j-1,j} := \int_{X_{j}}^{X_{j+1}} dN(x,j+1) \cdot dN(x,j) \cdot p(x) dx + \int_{X_{j}}^{X_{j+1}} N(x,j+1) \cdot N(x,j) \cdot q(x) dx
$$
\n
$$
A_{n-2,n-3} := \int_{X_{n-2}}^{X_{n-1}} dN(x,n-2) \cdot dN(x,n-1) \cdot p(x) dx + \int_{X_{n-2}}^{X_{n-1}} N(x,n-2) \cdot N(x,n-1) \cdot q(x) dx
$$
\n
$$
A_{n-2,n-2} := \int_{X_{n-2}}^{X_{n}} (dN(x,n-1))^{2} \cdot p(x) dx + \int_{X_{n-2}}^{X_{n}} (N(x,n-1))^{2} \cdot q(x) dx
$$
\n
$$
B_{0} := \int_{X_{0}}^{X_{2}} f(x) \cdot N(x,1) dx - c \left( \int_{X_{0}}^{X_{1}} dN(x,0) \cdot dN(x,1) \cdot p(x) dx + \int_{X_{0}}^{X_{1}} N(x,0) \cdot N(x,1) \cdot q(x) dx \right)
$$
\n
$$
j := 2... - 2
$$
\n
$$
B_{1-1} = \int_{X_{j-1}}^{X_{j+1}} f(x) \cdot N(x,j) dx
$$
\n
$$
B_{n-2} := \int_{X_{n-2}}^{X_{n}} f(x) \cdot N(x,n-1) dx - d \cdot \left( \int_{X_{n-2}}^{X_{n}} dN(x,n-1) \cdot dN(x,n) \cdot p(x) dx + \int_{X_{n-1}}^{X_{n}} N(x,n-1) \cdot N(x,n) \cdot q(x) dx \right)
$$
\n
$$
A = \begin{pmatrix} 16.525 - 8.34
$$

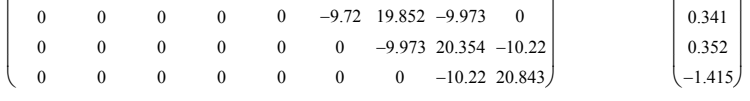

65

 $\big)$  $\left.\rule{0pt}{12pt}\right)$   $Y := Isolve(A, B)$ 

$$
Y^{T} = (0.365 \ 0.412 \ 0.432 \ 0.427 \ 0.396 \ 0.339 \ 0.255 \ 0.144 \ 2.615 \times 10^{-3})
$$
  
\n
$$
yp(x) := c \cdot N(x, 0) + \sum_{i=0}^{n-2} (Y_{i} \cdot N(x, i+1)) + d \cdot N(x, n)
$$
  
\nGiven

 $\frac{d^2}{dx^2}y(x)$  $\frac{2}{x^2}y(x)\cdot(-p(x)) - \frac{d}{dx}p(x)\cdot\frac{d}{dx}y(x) + q(x)\cdot y(x) = f(x)$  $y(a) = c$  steps = 105

$$
y(b) = d
$$

$$
steps = 10
$$

 $y := O$ desolve  $(x, b,$ steps)

$$
\tilde{\mathbb{g}}_{x} := \sqrt{\sum_{i=1}^{n-1} (y(X_i) - yp(X_i))^{2}} \qquad \delta = 9.127 \times 10^{-4}
$$

Сравнение результатов дано на рис. 5.3.

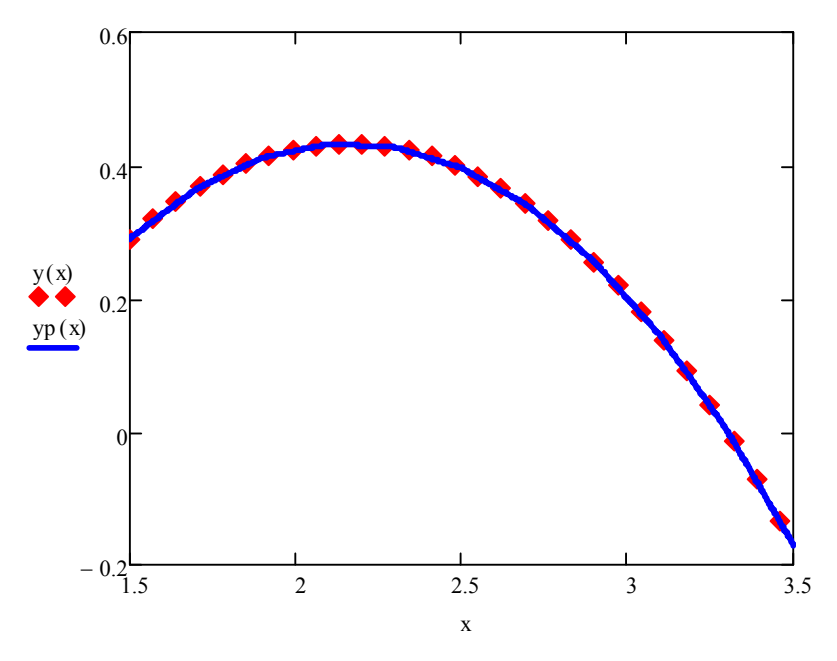

Рис. 5.3. Сравнение результатов

## **РЕШЕНИЕ ДИФФЕРЕНЦИАЛЬНОГО УРАВНЕНИЯ В ЧАСТНЫХ ПРОИЗВОДНЫХ С ПОМОЩЬЮ МЕТОДА КОНЕЧНЫХ ЭЛЕМЕНТОВ НА ПРИМЕРЕ РЕШЕНИЯ КРАЕВОЙ ЗАДАЧИ ДЛЯ УРАВНЕНИЯ ЛАПЛАСА**

**Цель работы:** решить уравнение Лапласа

$$
\Delta u = \frac{\partial^2 u}{\partial x^2} + \frac{\partial^2 u}{\partial y^2} = 0 f(x), \qquad (6.1)
$$

в области *D* с границей *С* при заданных граничных условиях

$$
u(x, y) = f_1(x, y), \quad (x, y) \in C_1,\tag{6.2}
$$

$$
\frac{\partial u}{\partial n}(x, y) = f_2(x, y), \quad (x, y) \in C_2, \tag{6.3}
$$

где  $C_1 \cup C_2 = C$ ,  $f_1(x, y)$ ,  $f_2(x, y)$  – заданные функции;

 $n$  – внешняя нормаль к части границы  $C_2$ .

Решение реализовать численно методом конечных элементов.

#### **З а д а н и е**

1. Методом конечных элементов решить смешанную краевую задачу для уравнения Лапласа в области *ABCD*, показанной ниже на рис. 6.1. Здесь *AD* и *BC* – дуги окружностей радиусов *R* и 1 соответственно, φ – заданный угол.

На рис. 6.1 показана также рекомендуемая нумерация конечных элементов. Граничные условия задаются в вариантах индивидуальных заданий (приведены в таблице).

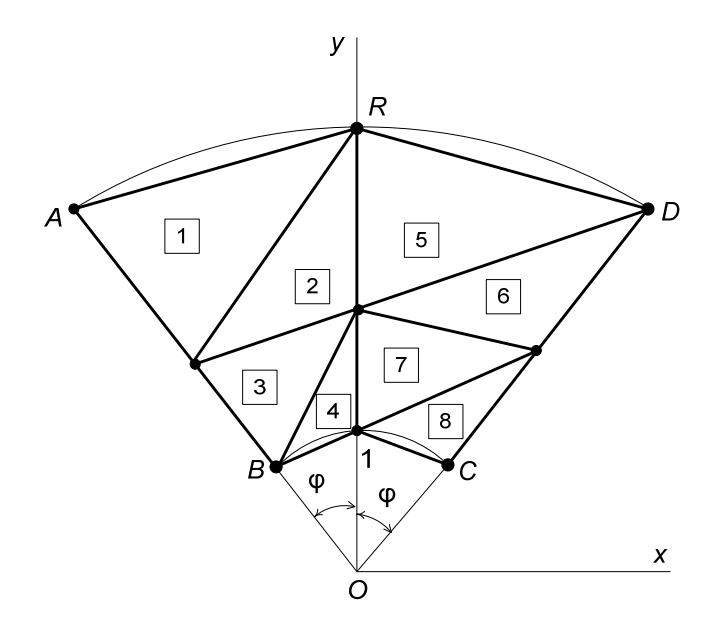

Рис. 6.1. Рекомендуемая нумерация КЭ при решении задачи

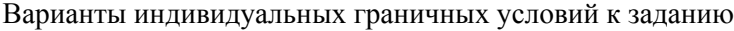

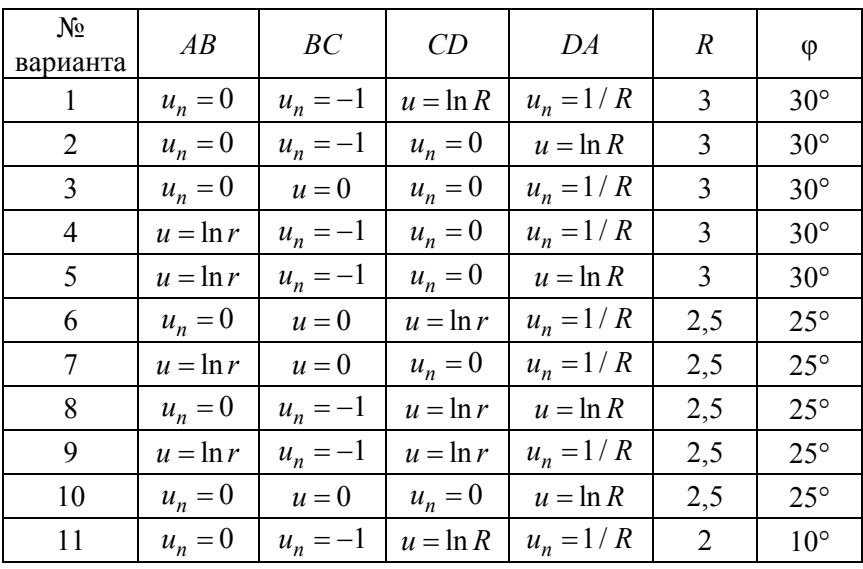

Окончание таблины

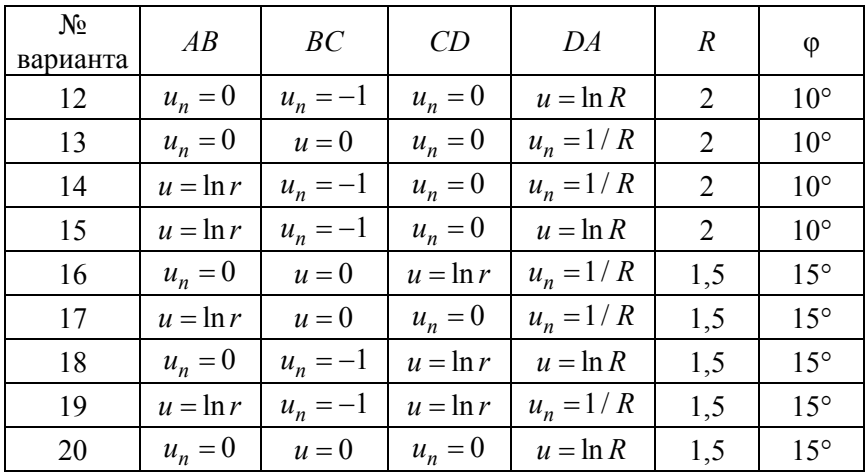

2. Вычислить погрешность

$$
\delta = \sqrt{\sum_{i=1}^{m} (u_{mou}(x_i, y_i) - u_i)^2},
$$

где  $m$  – число узлов, в которых найдено значение функции  $u(x, y)$ ;  $u_{\text{row}} = \ln(r);$ 

 $r$  – радиус-вектор точки  $(x, y)$ .

3. Найти значение функции  $V = \sqrt{V_x^2 + V_y^2}$  в узле с координатами  $(0,(1+R)/2)$ . Сравнить с точным значением  $V_{\text{row}} = 2/(1+R)$ . Считать, что  $V_x = \frac{\partial u}{\partial x}$ ,  $V_y = \frac{\partial u}{\partial y}$ .

## Основные понятия. Краткие теоретические сведения

Пусть требуется решить уравнение Лапласа (6.1) в области D с границей С при заданных граничных условиях в виде условий Дирихле (6.2) и Неймана (6.3).

Для решения задачи методом конечных элементов область  $D$  разбивают на отдельные участки - конечные элементы (КЭ). Чаще всего в качестве КЭ выбирают треугольные или четырехугольные области. В соответствии с этим и конечные элементы называются треугольными или четырехугольными элементами. На каждом элементе неизвестную функцию аппроксимируют многочленом некоторой степени от переменных х и у. В зависимости от степени многочлена конечные элементы называются линейными, квадратичными и т. д.

Рассмотрим применение МКЭ с линейными треугольными элементами к решению задачи  $(6.1)$ – $(6.3)$ .

Разобьем область D (рис. 6.2) на треугольные подобласти и пронумеруем все получившиеся треугольные элементы:  $D_1, D_2, ..., D_M$ и их вершины  $P_1, P_2, ..., P_{\alpha}, P_{\beta}, P_{\gamma}, ..., P_l$ . Эту нумерацию вершин будем называть глобальной, а сами вершины треугольников, как и ранее, - узлами конечных элементов.

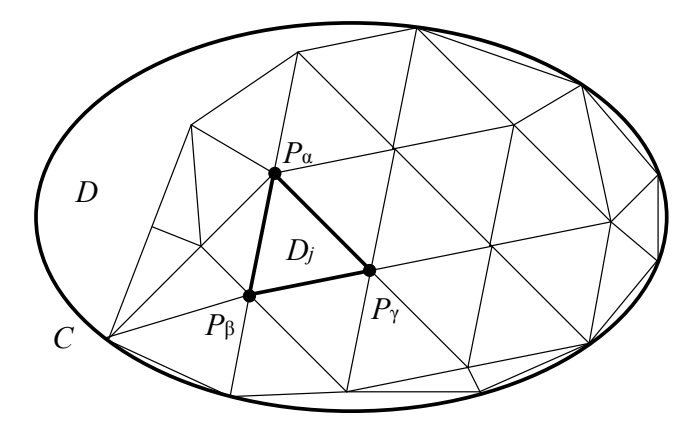

Рис. 6.2. Сравнение результатов расчетов решения исходной задачи

Рассмотрим один произвольный элемент  $D_i$  с вершинами  $P_{\alpha}, P_{\beta}, P_{\gamma}$ и границей  $C_i$ . Кроме глобальной нумерации введем локальную нумерацию узлов. Пусть узел  $P_{\alpha}$  с глобальным номером  $\alpha$  имеет локальный номер 1, узел  $P_{\beta}$  – номер 2 и узел  $P_{\gamma}$  – номер 3. Локальную нумерацию узлов следует проводить на каждом элементе против часовой стрелки (рис. 6.3).

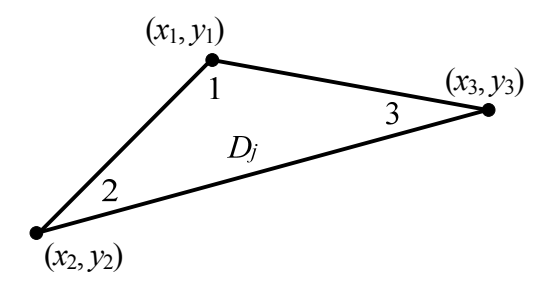

Рис. 6.3. Локальная нумерация узлов треугольного конечного элемента

Искомую функцию на элементе  $D_i$  аппроксимируем многочленом первой степени

$$
u(x, y) \approx \tilde{u}^{(j)}(x, y) = \alpha_1^{(j)}x + \alpha_2^{(j)}y + \alpha_3^{(j)}, \quad (x, y) \in D_j. \tag{6.4}
$$

В дальнейшем верхние индексы (*j*) будем опускать. Обозначим узловые значения неизвестной функции  $u(x_1, y_1) = u_1$ ,  $u(x_2, y_2) = u_2$ ,  $u(x_3, y_3) = u_3$ , тогда из выражения (6.4) можно получить

$$
\begin{cases}\n u_1 = \alpha_1 x_1 + \alpha_2 y_1 + \alpha_3, \\
 u_2 = \alpha_1 x_2 + \alpha_2 y_2 + \alpha_3, \\
 u_3 = \alpha_1 x_3 + \alpha_2 y_3 + \alpha_3.\n\end{cases} (6.5)
$$

Здесь и далее вместо знаков приближенного равенства используются знаки точного равенства.

Разрешив систему (6.5) относительно коэффициентов  $\alpha_i$ ,  $i = \overline{1,3}$ , получим

$$
\alpha_1 = \frac{u_1(y_2 - y_3) + u_2(y_3 - y_1) + u_3(y_1 - y_2)}{2S_j},
$$
  
\n
$$
\alpha_2 = \frac{u_1(x_3 - x_2) + u_2(x_1 - x_3) + u_3(x_2 - x_1)}{2S_j},
$$
  
\n
$$
\alpha_3 = \frac{u_1(x_2y_3 - x_3y_2) + u_2(x_3y_1 - x_1y_3) + u_3(x_1y_2 - x_2y_1)}{2S_j},
$$

где 
$$
S_j = \frac{1}{2} \begin{vmatrix} x_1 & y_1 & 1 \\ x_2 & y_2 & 1 \\ x_3 & y_3 & 1 \end{vmatrix}
$$
 – площадь треугольника  $D_j$ .

Подставив найденные коэффициенты  $\alpha_i$  в (6.5), получим

$$
\tilde{u}(x,y) = \frac{1}{2S_1} \Big( u_1 \Big( a_1 x + b_1 y + c_1 \Big) + u_2 \Big( a_2 x + b_2 y + c_2 \Big) + u_3 \Big( a_3 x + b_3 y + c_3 \Big) \Big),
$$

где использованы следующие обозначения:

$$
a_i = y_k - y_n, \quad b_i = x_k - x_n, \quad c_i = x_k y_n - x_n y_k, \tag{6.6}
$$

а индексы *i, k, n* изменяются по правилу круговой перестановки чисел 1, 2, 3.

Обозначим

$$
N_i(x, y) = \frac{1}{2S_i} (a_i x + b_i y + c_i), \quad i = 1, 2, 3.
$$

В таком случае функцию  $\tilde{u}(x, y)$  можно записать в виде

$$
\tilde{u}(x, y) = \sum_{i=1}^{3} u_i N_i(x, y), \quad (x, y) \in D_j.
$$
\n(6.7)

Отметим, что функции  $N_i(x, y)$  обладают следующими свойствами:  $N_i(x_i, y_i) = 1$ ,  $i = \overline{1,3}$ ,  $N_i(x_k, y_k) = 0$ ,  $i, k = \overline{1,3}$ ,  $i \neq k$ . В системе координат  $x, y, N_i$  функции  $N_i(x, y)$  представляют собой плоские треугольники с вершинами в точке  $(x_i, y_i, 1)$  и в двух смежных узловых точках  $(x_k, y_k)$  и  $(x_n, y_n)$ , *i,k,n* =  $\overline{1,3}$ , *i* ≠ *k* ≠ *n*. На стороне треугольника между узлами  $(x_k, y_k)$  и  $(x_n, y_n)$  функции  $N_i(x, y)$  обращаются в нуль. Такие функции  $N_i(x, y)$  называются локальными базисными функциями. График функции  $N_2(x, y)$  показан на рис. 6.4.
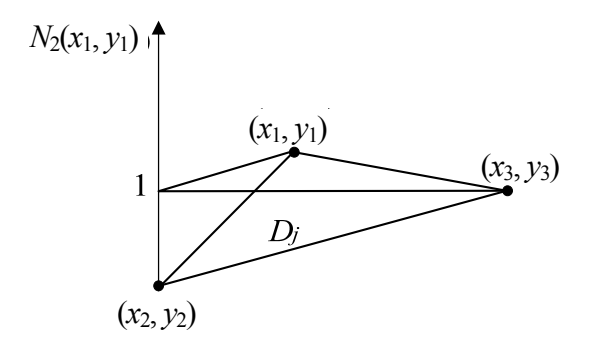

Рис. 6.4. Пример графика локальной базисной функции при  $k = 2$ 

После подстановки функции (6.6) в уравнение (6.1) получим невязку

$$
R = \Delta \tilde{u}(x, y) = \sum_{i=1}^{3} u_i \Delta N_i(x, y), \quad (x, y) \in D_j.
$$

Для минимизации невязки на элементе  $D_i$  применим метод Галеркина: найдем скалярные произведения невязки на базисные функции и приравняем их нулю:

$$
\sum_{i=1}^{3} u_i \int_{D_j} \Delta N_i N_k d\sigma = 0, \quad k = \overline{1,3}.
$$
 (6.8)

Следует отметить, что поскольку  $N_i(x, y)$ ,  $i = \overline{1,3}$ , - линейные функции, то их частные производные второго порядка обращаются в нуль. Для понижения порядка производных, входящих в (6.8), применим известную формулу Грина [5]:

$$
\int_{D_j} \Delta N_i N_k \, \mathrm{d}\sigma = \int_{C_j} N_k \, \frac{\partial N_i}{\partial n} \, \mathrm{d}s - \int_{D_j} \nabla N_i \nabla N_k \, \mathrm{d}\sigma, \quad i, k = \overline{1,3},
$$

где  $\frac{\partial N_i}{\partial n}$  – производная по направлению внешней нормали к границе  $C_i$ .

Последний интеграл в правой части этого равенства можно вычислить:

$$
\int_{D_j} \nabla N_i \nabla N_k \, \mathrm{d}\sigma = \frac{a_i a_k + b_i b_k}{4S_j} \equiv g_{ki}^{(j)},
$$

где величины  $a_i, a_k, b_i, b_k$  определены соотношениями (6.6);

 $S_i$  – площадь элемента  $D_i$ .

Тогда система уравнений (6.8) примет вид

$$
\sum_{i=1}^{3} u_i g_{ki}^{(j)} = \sum_{i=1}^{3} u_i \int_{C_j} N_k \frac{\partial N_i}{\partial n} ds, \quad k = \overline{1,3}.
$$
 (6.9)

Правые части уравнений системы можно преобразовать:

$$
\sum_{i=1}^3 u_i \int\limits_{C_j} N_k \frac{\partial N_i}{\partial n} ds = \int\limits_{C_j} \left( \sum_{i=1}^3 u_i \frac{\partial N_i}{\partial n} ds \right) N_k ds = \int\limits_{C_j} \frac{\partial u}{\partial n} N_k ds = h_k^{(j)}.
$$

Далее интеграл по границе  $C_i$  элемента  $D_i$  представим в виде суммы интегралов по всем трем сторонам треугольника:

$$
\int_{C_j} \frac{\partial u}{\partial n} N_k ds = \int_{(1)}^{(2)} \frac{\partial u}{\partial n} N_k ds + \int_{(2)}^{(3)} \frac{\partial u}{\partial n} N_k ds + \int_{(3)}^{(1)} \frac{\partial u}{\partial n} N_k ds
$$

Один из этих интегралов, не содержащий узел с номером  $k$ , обратится в нуль, а для приближенного вычисления двух других можно вынести из-под знаков интеграла среднее значение нормальной производной  $u_n$ . Например, при  $k = 2$  будем иметь

$$
\int_{(1)}^{(2)} \frac{\partial u}{\partial n} N_2 ds = u_n^{(1,2)}(j) \int_{(1)}^{(2)} N_2 ds;
$$
  
\n
$$
\int_{(2)}^{(3)} \frac{\partial u}{\partial n} N_2 ds = u_n^{(2,3)}(j) \int_{(2)}^{(3)} N_2 ds;
$$
  
\n
$$
\int_{(3)}^{(1)} \frac{\partial u}{\partial n} N_2 ds = 0,
$$

74

где  $u_{n \text{ cp}}^{(1,2)(j)}$  и  $u_{n \text{ cp}}^{(2,3)(j)}$  – средние значения производной  $\frac{\partial u}{\partial x}$  на сторонах элемента  $D_i$  между указанными узлами.

Не составляет труда вычислить интегралы

$$
\int_{(1)}^{(2)} N_2 \, ds = \frac{l_{(1,2)}^{(j)}}{2}, \qquad \int_{(2)}^{(3)} N_2 \, ds = \frac{l_{(2,3)}^{(j)}}{2}.
$$

Здесь  $l_{(1,2)}^{(j)}$  и  $l_{(2,3)}^{(j)}$  – длины сторон треугольника  $D_j$  между узлами с локальными номерами 1, 2 и 2, 3 соответственно.

Таким образом, получим, что

$$
h_2^{(j)} = \frac{1}{2} \Big( u_n^{(1,2)(j)} l_{(1,2)}^{(j)} + u_n^{(2,3)(j)} l_{(2,3)}^{(j)} \Big).
$$

Теперь систему (6.9) можно записать в виде

$$
\sum_{i=1}^{3} u_i g_{ki}^{(j)} = h_k^{(j)}, \quad k = \overline{1,3},
$$

или в матричном виде

$$
GU^{(j)}=H,
$$

где  $G = \left\{ g_{ki}^{(j)} \right\}$  – матрица системы;

$$
U^{(j)} = (u_1^{(j)}, u_2^{(j)}, u_3^{(j)})^T - \text{матрица-столбец неизвестных};
$$
  

$$
H = (h_1^{(j)}, h_2^{(j)}, h_3^{(j)})^T - \text{матрица столбец правых частей}.
$$

Следует отметить, что матрица  $G$  – симметричная.

Полученная система уравнений в качестве неизвестных содержит только узловые значения искомой функции  $u(x, y)$  на элементе  $D_i$ . Такие системы линейных алгебраических уравнений записываются для каждого элемента и называются локальными системами уравнений.

Поскольку одни и те же узлы конечных элементов могут принадлежать нескольким смежным элементам, то оказывается, что одни и те же неизвестные войдут в несколько локальных систем. Для того чтобы избежать многократного определения одних и тех же неизвестных, все локальные системы уравнений объединяют в одну глобальную систему линейных алгебраических уравнений, например,

$$
FU=Z.
$$

где  $F = \{f_{ki}\}\,$ ,  $k, i = \overline{1, L}$ , - глобальная матрица системы;  $U = (u_1, u_2, ..., u_j)^T$  – матрица-столбец правых частей уравнений;

 $L$  – количество узлов конечных элементов во всей области  $D$ .

Для построения матрицы этой системы суммируются все элементы матриц локальных систем, соответствующие одним и тем же узловым значениям неизвестной функции. При этом можно использовать следующий прием, который проиллюстрируем на примере.

Пусть область D имеет вид, изображенный на рис. 6.5. Разобьем ее на треугольные конечные элементы. Нумерация элементов (номера заключены в квадратики) и узлов (глобальные номера заключены в кружочки, а локальные номера узлов показаны внутри каждого элемента) также показана на рис. 6.5.

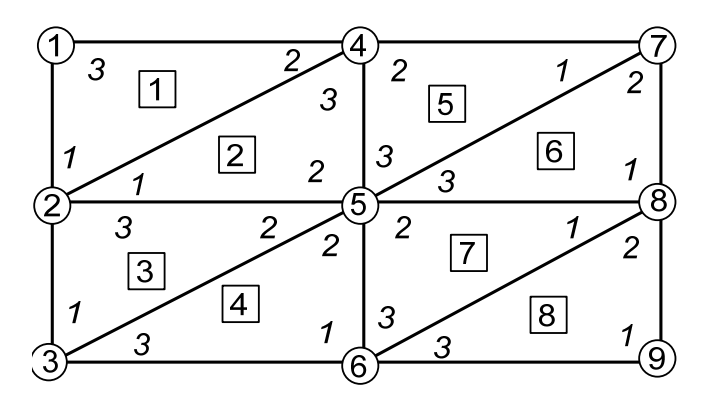

Рис. 6.5. Нумерация элементов и узлов при разбиении области на треугольные элементы

Из рис. 6.5 видно, что элементы матрицы глобальной системы уравнений  $F = \{f_{ki}\}, k, i = \overline{1,9},$  можно выразить через элементы локальных матриц следующим образом:

$$
f_{11} = g_{33}^{(1)};
$$
  
\n
$$
f_{21} = g_{13}^{(1)}, f_{22} = g_{11}^{(1)} + g_{11}^{(2)} + g_{33}^{(3)};
$$
  
\n
$$
f_{31} = 0, f_{32} = g_{13}^{(3)}, f_{33} = g_{11}^{(3)} + g_{33}^{(4)};
$$
  
\n
$$
f_{41} = g_{23}^{(1)}, f_{42} = g_{12}^{(1)} + g_{13}^{(2)}, f_{43} = 0, f_{44} = g_{22}^{(1)} + g_{33}^{(2)} + g_{22}^{(5)};
$$
  
\n
$$
f_{51} = 0, f_{52} = g_{12}^{(2)} + g_{23}^{(3)}, f_{53} = g_{12}^{(3)} + g_{23}^{(4)}, f_{54} = g_{23}^{(2)} + g_{23}^{(5)};
$$
  
\n
$$
f_{55} = g_{22}^{(2)} + g_{22}^{(3)} + g_{22}^{(4)} + g_{33}^{(5)} + g_{33}^{(6)} + g_{22}^{(7)};
$$
  
\n
$$
f_{61} = f_{62} = f_{64} = 0, f_{63} = g_{13}^{(4)}, f_{65} = g_{12}^{(4)} + g_{23}^{(7)}, f_{66} = g_{11}^{(4)} + g_{33}^{(7)} + g_{33}^{(8)};
$$
  
\n
$$
f_{71} = f_{72} = f_{73} = f_{76} = 0, f_{74} = g_{12}^{(5)}, f_{75} = g_{13}^{(5)} + g_{23}^{(6)}, f_{77} = g_{11}^{(5)} + g_{22}^{(6)};
$$
  
\n
$$
f_{81} = f_{82} = f_{83} = f_{84} = 0, f_{85} = g_{13}^{(6)} + g_{12}^{(2)}, f_{86} = g_{13}^{(7)} + g_{23}^{(8)}, f_{87} = g_{12}^{(6)},
$$
  
\n
$$
f_{88} = g_{11}^{(6)} + g_{11}^{(7
$$

Отметим, что индексы элемента глобальной матрицы совпадают с глобальными номерами узлов, взаимосвязь которых учитывает этот элемент.

В силу симметричности матриц локальных систем уравнений симметричной будет и матрица глобальной системы линейных уравнений (поэтому выше записаны только элементы, стоящие на главной диагонали и ниже ее). Кроме того, глобальная матрица имеет разреженный вид (т. е. имеет много нулевых элементов) и ленточную структуру, причем ширина ленты зависит от нумерации узлов. Заметим, что если максимальная разница в номерах узлов любого элемента равна *m –* 1, то матрица *F* будет иметь ширину ленты (2*m –* 1). В рассмотренном выше примере ширина ленты равна 7.

При решении задачи в более сложных областях можно составить таблицы соответствия глобальных и локальных узлов для всех элементов и с их помощью сформировать матрицу глобальной системы уравнений [4].

Аналогично формируются и правые части глобальной системы уравнений:

$$
z_1 = h_3^{(1)}; \ z_2 = h_1^{(1)} + h_1^{(2)} + h_3^{(3)}; \ z_3 = h_1^{(3)} + h_3^{(4)}; \ z_4 = h_2^{(1)} + h_3^{(2)} + h_2^{(5)};
$$
  

$$
z_5 = h_2^{(2)} + h_2^{(3)} + h_2^{(4)} + h_3^{(5)} + h_3^{(6)} + h_2^{(7)}; \ z_6 = h_1^{(4)} + h_3^{(7)} + h_3^{(8)}; \ (6.10)
$$
  

$$
z_7 = h_1^{(5)} + h_2^{(6)}; \ z_8 = h_1^{(6)} + h_1^{(7)} + h_2^{(8)}; \ z_9 = h_1^{(8)}.
$$

При вычислении элементов  $\{z_k\}, k = \overline{1,9}$ , следует помнить, что при суммировании интегралов, взятых по одной и той же внутренней стороне треугольника, но в противоположных направлениях, сумма их обращается в нуль. Тогда правая часть глобальной системы будет содержать только интегралы по внешним границам области. Например,

$$
z_5 = 0, \quad z_2 = \int_{(1)}^{(3)} \frac{\partial u}{\partial n} N_1^{(1)} ds + \int_{(3)}^{(1)} \frac{\partial u}{\partial n} N_3^{(3)} ds = \frac{1}{2} \Big( u_n^{(1,3)}(j) l_{(3,1)}^{(1)} + u_n^{(3,1)}(j) l_{(3,1)}^{(3)} \Big).
$$

Следующий этап решения задачи состоит в учете граничных условий (6.2), (6.3). Условия Неймана (6.3) можно учесть непосредственно в правых частях (6.10) при формировании правых частей системы уравнений. Условия же Дирихле (6.2) задают значения самой неизвестной функции, поэтому можно подставить в систему эти заданные значения и исключить из рассмотрения соответствующие уравнения. После решения задачи из исключенных уравнений можно найти нормальную производную в узлах на соответствующих участках границы.

Разрешив полученную после введения граничных условий систему уравнений, можно найти значения неизвестной функции во внутренних узлах и тех граничных узловых точках, в которых задано граничное условие Неймана.

Краевые задачи вида (6.1)-(6.3) часто возникают в различных областях науки и техники. Например, в гидродинамике идеальной жидкости функция  $u(x, y)$  имеет смысл потенциала скоростей, который связан со скоростью течения жидкости соотношением  $\overline{V}$  = gradu. В таком случае для определения компонент скорости перемещения точек элемента в этом случае можно воспользоваться соотношениями

$$
V_x^{(j)} = \frac{\partial u}{\partial x} = \frac{1}{2S_j} \sum_{i=1}^3 a_i u_i;
$$

$$
V_y^{(j)} = \frac{\partial u}{\partial y} = \frac{1}{2S_j} \sum_{i=1}^3 b_i u_i,
$$

где коэффициенты  $a_i, b_i, i = \overline{1,3}$ , определены соотношениями (6.6).

Отметим, что значения компонент скорости оказываются постоянными. Скорость перемещения узловой точки с глобальным номером α определяется как среднее арифметическое значений скорости элементов, имеющих этот общий узел:

$$
V_x^{(\alpha)} = \frac{1}{\lambda} \sum_{j=1}^{\lambda} V_x^{(j)};
$$

$$
V_y^{(\alpha)} = \frac{1}{\lambda} \sum_{j=1}^{\lambda} V_y^{(j)},
$$

где  $\lambda$  – число элементов, имеющих общий узел  $P_{\alpha}$ .

## Пример реализации численного решения задачи  $\epsilon$  MathCAD

Рассматривается случай следующих граничных условий:

*AB*: 
$$
u_n = 0
$$
, *BC*:  $u = 0$ , *CD*:  $u = \ln r$ , *DA*:  $u_n = 1/R$ ,   
*R*=1,5,  $\varphi = 15^\circ$ .

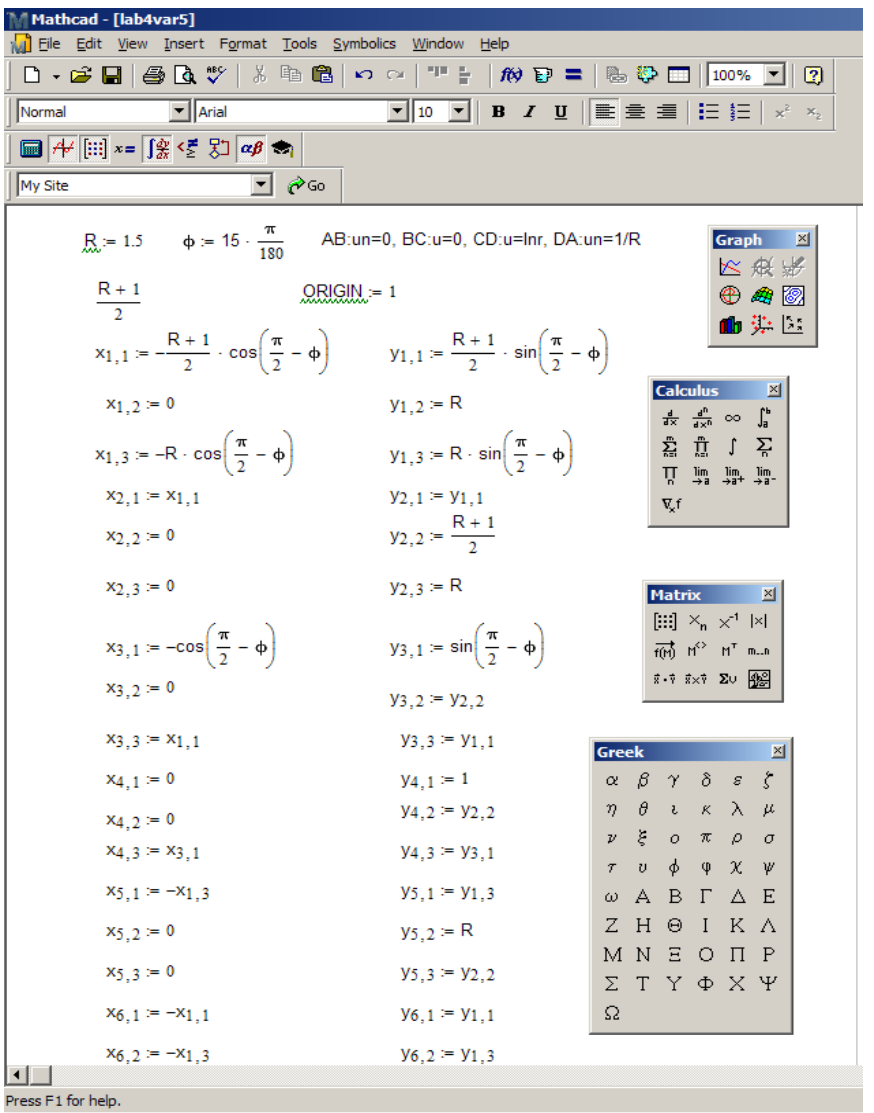

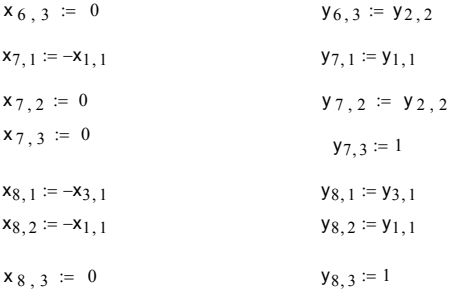

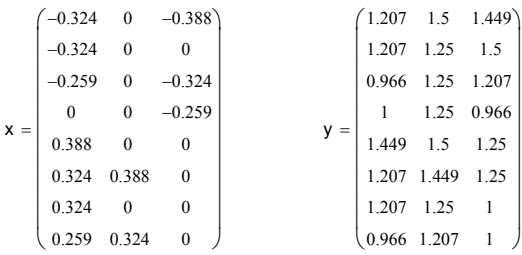

 $i := 1 ... 8$  $a_{i, 1} := y_{i, 2} - y_{i, 3}$   $b_{i, 1} := x_{i, 2} - x_{i, 3}$   $Q_{i, 1} := x_{i, 2} \cdot y_{i, 3} - x_{i, 3} \cdot y_{i, 2}$  $a_{i, 2} = y_{i, 3} - y_{i, 1}$   $b_{i, 2} = x_{i, 3} - x_{i, 1}$   $c_{i, 2} = x_{i, 3} \cdot y_{i, 1} - x_{i, 1} \cdot y_{i, 3}$  $c_{i, 3}$  :=  $x_{i, 1} \cdot y_{i, 2} - x_{i, 2} \cdot y_{i, 1}$  $a_{i, 3} := y_{i, 1} - y_{i, 2}$   $b_{i, 3} := x_{i, 1} - x_{i, 2}$  $\mathbb{S}_{\mathbf{i}} := \frac{\begin{pmatrix} x_{i,1} & y_{i,1} & 1 \\ x_{i,2} & y_{i,2} & 1 \\ x_{i,3} & y_{i,3} & 1 \end{pmatrix}}{2}$  ${\bf k} \ := \ 1 \ \dots \ 3 \qquad {\bf j} \ := \ 1 \ \dots \ 3$  $g(i, j, k) := \frac{a_{i,k} \cdot a_{i,j} + b_{i,k} \cdot b_{i,j}}{4 \cdot S_i}$  $f_{1,1} := g(1,3,3)$   $f_{2,1} := g(1,1,3)$  $f_{2,2} := g(1,1,1) + g(2,1,1) + g(3,3,3)$  $f_{3,2} := g(3,1,3)$   $f_{3,3} := g(3,1,1) + g(4,3,3)$  $f_{3,1} := 0$ 

 $f_{4,1} := g(1,2,3)$   $f_{4,2} := g(1,1,2) + g(2,1,3)$   $f_{4,3} := 0$ 

81

$$
f_{4,4} := g(1,2,2) + g(2,3,3) + g(5,2,2)
$$
\n
$$
f_{5,1} := 0 \t f_{5,2} := g(2,1,2) + g(3,2,3) \t f_{5,3} := g(3,1,2) + g(4,2,3)
$$
\n
$$
f_{5,4} := g(2,2,3) + g(5,2,3)
$$
\n
$$
f_{5,5} := g(2,2,2) + g(3,2,2) + g(4,2,2) + g(5,3,3) + g(6,3,3) + g(7,2,2)
$$
\n
$$
f_{6,1} := 0 \t f_{6,2} := 0 \t f_{6,3} = g(4,1,3) \t f_{6,4} := 0
$$
\n
$$
f_{6,5} := g(4,1,2) + g(7,2,3) \t f_{6,6} := g(4,1,1) + g(7,3,3) + g(8,3,3)
$$
\n
$$
f_{7,1} := 0 \t f_{7,2} := 0 \t f_{7,3} := 0 \t f_{7,4} := g(5,1,2) \t f_{7,5} := g(5,1,3) + g(6,2,3)
$$
\n
$$
f_{7,6} := 0 \t f_{7,7} := g(5,1,1) + g(6,2,2)
$$
\n
$$
f_{8,1} := 0 \t f_{8,2} := 0 \t f_{8,3} := 0 \t f_{8,4} := 0 \t f_{8,5} := g(6,1,3) + g(7,1,2)
$$
\n
$$
f_{8,6} := g(7,1,3) + g(8,2,3) \t f_{8,7} := g(6,1,2)
$$
\n
$$
f_{9,1} := 0 \t f_{9,2} := 0 \t f_{9,3} := 0 \t f_{9,4} := 0 \t f_{9,5} := g(6,1,2)
$$
\n
$$
f_{9,1} := 0 \t f_{9,2} := 0 \t f_{9,3} := g(8,1,2)
$$
\n
$$
f_{9,1} := 0 \t f_{9,2} = 0 \t f_{9,3} := g(8,1,2)
$$
\n
$$
f_{9,
$$

$$
u^{T} = (0 \t 0 \t 0 \t 0 \t 0 \t 0 \t 0.405 \t 0.223 \t 0)
$$
  
\n
$$
u = \text{max} \t 0.405 \t 0.223 \t 0
$$
  
\n
$$
u = \text{max} \t 0.405 \t 0.223 \t 0
$$
  
\n
$$
u = \text{max} \t 0.405 \t 0.223 \t 0
$$
  
\n
$$
u = \text{max} \t 0.405 \t 0.223 \t 0
$$
  
\n
$$
u = \text{max} \t 0.405 \t 0.223 \t 0
$$
  
\n
$$
u = \text{max} \t 0.405 \t 0.223 \t 0
$$
  
\n
$$
u = \text{max} \t 0.405 \t 0.223 \t 0
$$
  
\n
$$
u = \text{max} \t 0.405 \t 0.223 \t 0
$$
  
\n
$$
u = \text{max} \t 0.405 \t 0.223 \t 0
$$
  
\n
$$
u = \text{max} \t 0.405 \t 0.223 \t 0
$$
  
\n
$$
u = \text{max} \t 0.405 \t 0.223 \t 0
$$
  
\n
$$
u = \text{max} \t 0.405 \t 0.223 \t 0
$$
  
\n
$$
u = \text{max} \t 0.405 \t 0.223 \t 0
$$
  
\n
$$
u = \text{max} \t 0.405 \t 0.223 \t 0
$$
  
\n
$$
u = \text{max} \t 0.405 \t 0.223 \t 0
$$
  
\n
$$
u = \text{max} \t 0.405 \t 0.223 \t 0
$$
  
\n
$$
u = \text{max} \t 0.405 \t 0.223 \t 0
$$
  
\n
$$
u = \text{max} \t 0.405 \t 0.223 \t 0
$$
  
\n<math display="</math>

$$
\mathbf{A}_{\lambda} := \begin{pmatrix} f_{1,1} & f_{1,2} & f_{1,4} & f_{1,5} \\ f_{2,1} & f_{2,2} & f_{2,4} & f_{2,5} \\ f_{4,1} & f_{4,2} & f_{4,4} & f_{4,5} \\ f_{5,1} & f_{5,2} & f_{5,4} & f_{5,5} \end{pmatrix}
$$
  
\n
$$
B_1 := z_1 - f_{1,3} \cdot u_3 - \sum_{j=6}^{9} (f_{1,j} \cdot u_j)
$$
  
\n
$$
B_2 := z_2 - f_{2,3} \cdot u_3 - \sum_{j=6}^{9} (f_{2,j} \cdot u_j)
$$
  
\n
$$
B_3 := z_4 - f_{4,3} \cdot u_3 - \sum_{j=6}^{9} (f_{4,j} \cdot u_j)
$$
  
\n
$$
B_4 := z_5 - f_{5,3} \cdot u_3 - \sum_{j=6}^{9} (f_{5,j} \cdot u_j)
$$

 $q := \mathsf{Isolve}(A \ , B)$ 

 $u_1 := q_1$   $u_2 := q_2$   $u_4 := q_3$   $u_5 := q_4$  $u^{\mathsf{T}} = (0.27 \quad 0.136 \quad 0 \quad 0.14 \quad 0.115 \quad 0 \quad 0.405 \quad 0.223 \quad 0)$ 

$$
ut_1 := ln(R)
$$
  $ut_2 := ln\left[\frac{(R+1)}{2}\right]$   $ut_3 := ln(1)$ 

$$
ut_4 := \ln(R)
$$
  $ut_5 := \ln\left[\frac{(R+1)}{2}\right]$   $ut_6 := \ln(1)$ 

$$
ut_7 := \ln(R) \qquad \quad ut_8 := \ln\left[\frac{(R+1)}{2}\right] \qquad \qquad ut_9 := \ln(1)
$$

$$
\tilde{\mathbb{R}} := \sqrt{\sum_{i=1}^{9} (ut_i - u_i)^2}
$$
  $ut^T = (0.405 \t 0.223 \t 0 \t 0.405 \t 0.223 \t 0 \t 0.405 \t 0.223 \t 0)$ 

$$
\delta=0.329
$$

| $t_{1,1} := u_2$ | $t_{1,2} := u_4$ | $t_{1,3} := u_1$ | $t_{2,1} := u_2$ | $t_{2,2} := u_5$ | $t_{2,3} := u_4$ |
|------------------|------------------|------------------|------------------|------------------|------------------|
| $t_{3,1} := u_3$ | $t_{3,2} := u_5$ | $t_{3,3} := u_2$ | $t_{4,1} := u_6$ | $t_{4,2} := u_5$ | $t_{4,3} := u_3$ |
| $t_{5,1} := u_7$ | $t_{5,2} := u_4$ | $t_{5,3} := u_5$ | $t_{6,1} := u_8$ | $t_{6,2} := u_7$ | $t_{6,3} := u_5$ |
| $t_{7,1} := u_8$ | $t_{7,2} := u_5$ | $t_{7,3} := u_6$ | $t_{8,1} := u_9$ | $t_{8,2} := u_8$ | $t_{8,3} := u_6$ |
| $k := 1..8$      |                  |                  |                  |                  |                  |

$$
vx_{k} := \frac{\sum_{j=1}^{3} (a_{k,j} \cdot t_{k,j})}{2 \cdot S_{k}}
$$
\n
$$
vx_{k} := \frac{\sum_{k=2}^{7} vx_{k}}{6}
$$
\n
$$
v_{k} := \frac{\sum_{k=2}^{7} vy_{k}}{6}
$$
\n
$$
v_{k} := \sqrt{vx^{2} + vr^{2}}
$$
\n
$$
V = 0.434
$$
\n
$$
V - \frac{2}{1+R} = -0.366
$$
\n
$$
i := 1.. 8
$$
\n
$$
N_{k} := \frac{1}{2 \cdot S_{i}} \cdot \sum_{j=1}^{3} (a_{i,j} \cdot x_{i,j} + b_{i,j} \cdot y_{i,j} + c_{i,j})
$$

#### **Литература и методическое обеспечение**

1. Полянин, А. Д. Справочник по линейным уравнениям математической физики / А. Д. Полянин. – М. : ФИЗМАТЛИТ, 2001. – 576 с.

2. Методы конечных элементов : методические указания к лабораторным работам / сост. Н. А. Димитриева; Чувашский ун-т. – Чебоксары, 2004. – 32 с.

3. Тихонов, А. Н. Математическая физика / А. Н. Тихонов, А. А. Самарский. – М. : МГУ, 1999. – 799 с.

4. Зенкевич, О. Конечные элементы и аппроксимация / О. Зенкевич, К. Морган. – М. : Мир, 1986. – 318 с.

5. Галлагер, Р. МКЭ. Основы / Р. Галлагер. – М. : Мир, 1984. – 428 с.

6. Зенкевич, О. Метод конечных элементов в технике / О. Зенкевич. – М. : Мир, 1975. – 473 с.

7. Оден, Дж. Конечные элементы в нелинейной механике сплошных сред /Дж. Оден. – М. : Мир, 1976. – 464 с.

8. Чигарев, А. В. ANSYS для инженеров : справ. пособие / А. В. Чигарев, А. С. Кравчук, А. Ф. Смалюк. – М. : Машиностроение ; Машиностроение-1, 2004. – 511 с.

9. Флетчер, К. Численные методы на основе метода Галеркина / К. Флетчер. – М. : Мир, 1988. – 352 с.

10. Годунов, С. К. Решение систем линейных уравнений / С. К. Годунов. – Новосибирск : Наука; Сиб. отд-ние, 1980. – 177 с.

11. Годунов, С. К. Разностные схемы: Введ. в теорию / С. К. Годунов, В. С. Рябенький. – М. : Наука, 1977. – 439 с.

Программные пакеты и системы компьютерного моделирования Mathcad, Mathematica, Maple, MATLAB.

## **ПРИЛОЖЕНИЯ ПРИЛОЖЕНИЕ А**

#### **Рекомендации по оформлению отчетов о лабораторных и практических работах**

1. Отчет должен содержать следующие структурные части: титульный лист (приложение Б); оглавление; цель работы; основную часть, разбитую на теоретическую и практическую главы; описание использованных методов, компьютерных программ, оборудования, материалов и т. д., а также сущность и основные результаты лабораторного исследования; краткие выводы; список использованных литературных и других источников; приложения (при необходимости).

2. Титульный лист отчета оформляется по форме согласно приложению Б.

3. В раздел «Приложения» включается вспомогательный материал. В этот раздел включаются: промежуточные математические доказательства, формулы и расчеты, оценки погрешности измерений; исходные тексты компьютерных программ и краткое их описание, таблицы и т. д.

4. Отчет печатается с использованием компьютера и принтера на одной стороне листа белой бумаги формата А4 (210  $\times$  297 мм). При необходимости допускается представлять таблицы и иллюстрации на листах формата А3 (297  $\times$  420 мм).

5. Набор текста осуществляется с использованием текстового редактора Word. При этом рекомендуется использовать шрифты типа Times New Roman размером 13–14 пунктов, межстрочный интервал должен составлять 12–15 пунктов. Устанавливаются следующие размеры полей: верхнего и нижнего 20 мм, левого 30 мм, правого 10 мм. Шрифт печати должен быть прямым, светлого начертания, четким, черного цвета, одинаковым по всему объему текста отчета. Разрешается использовать компьютерные возможности акцентирования внимания на определениях, терминах, теоремах, важных особенностях, применяя разное начертание шрифта.

6. Нумерация страниц дается арабскими цифрами. Первой страницей отчета является титульный лист, который включают в общую нумерацию страниц. На титульном листе номер страницы не ставят, на последующих листах номер проставляют в центре нижней части листа без точки в конце.

7. Иллюстрации (скриншоты, фотографии, рисунки, чертежи, схемы, диаграммы, графики) и таблицы служат для наглядного представления характеристик объектов исследования, полученных теоретических и (или) данных численных экспериментов (расчетов).

8. Иллюстрации должны быть выполнены с помощью компьютерных технологий либо чернилами на белой непрозрачной бумаге. Качество иллюстраций должно обеспечивать возможность их четкого копирования. Допускается в качестве иллюстраций использовать распечатки с компьютерных программ, а также иллюстрации в цветном исполнении.

9. Иллюстрации, как правило, имеют наименование и пояснительные данные (подрисуночный текст), располагаемые по центру страницы. Пояснительные данные помещают под иллюстрацией, а со следующей строки – слово «Рис.», номер и наименование иллюстрации, отделяя «точкой» номер от наименования. Точку в конце нумерации и наименований иллюстраций не ставят.

10. Цифровой материал отчета оформляют в виде таблиц. При оформлении таблиц необходимо руководствоваться следующими правилами: в таблице допускается применять шрифт на 1–2 пункта меньший, чем в тексте отчета; не следует включать в таблицу графу «Номер по порядку».

11. Формулы и уравнения в отчете (если их более одной) нумеруют в пределах текста отчета. При оформлении формул и уравнений необходимо соблюдать следующие правила: формулы и уравнения следует выделять из текста в отдельную строку.

12. Ссылки на источники в тексте отчета осуществляются путем приведения номера. Содержание сведений об источниках должно соответствовать ГОСТ 7.11–2004.

13. Приложения оформляют в конце отчета либо в виде отдельной части (книги), располагая их в порядке появления ссылок в тексте отчета. Каждое приложение следует начинать с нового листа с указанием в правом верхнем углу слова «ПРИЛОЖЕНИЕ», напечатанного прописными буквами. Приложение должно иметь содержательный заголовок, который размещается с новой строки по центру листа с прописной буквы. Приложения обозначают заглавными буквами русского алфавита, начиная с А, например: ПРИЛОЖЕНИЕ А, ПРИЛОЖЕНИЕ Б, ПРИЛОЖЕНИЕ В.

## **ПРИЛОЖЕНИЕ Б**

## **Пример оформления титульного листа отчета о лабораторных работах**

Министерство образования Республики Беларусь Белорусский национальный технический университет

Машиностроительный факультет

Кафедра «Теоретическая механика»

#### ОТЧЕТ

о лабораторной работе № 6

«Решение дифференциального уравнения в частных производных с помощью МКЭ. Численная реализация расчета краевой задачи для уравнения Лапласа»

> Выполнил: студент группы 103911 *Иванов Иван Иванович дата, подпись*

> > Принял: преподаватель, ФИО *дата, подпись*

> > > Отметка о защите работы *дата, подпись*

Минск, 20\_\_

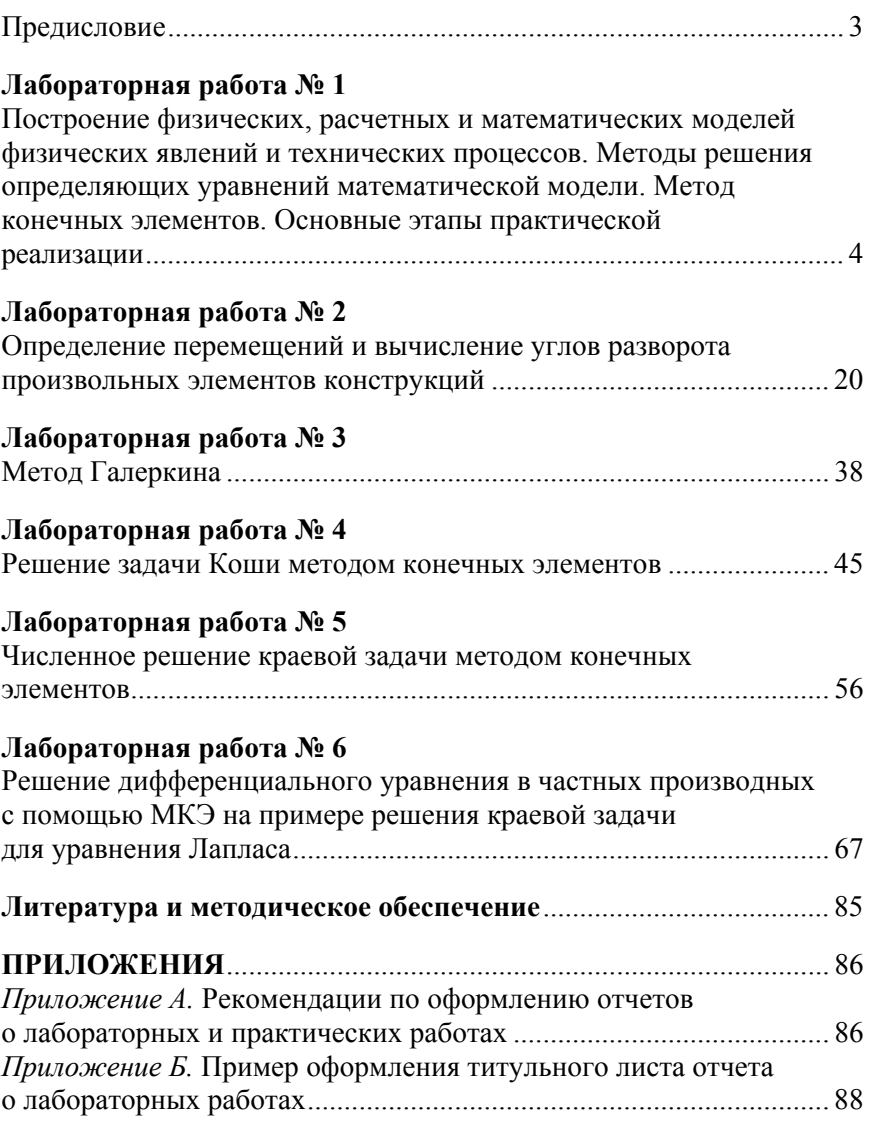

# **СОДЕРЖАНИЕ**

Учебное издание

#### **ШИРВЕЛЬ** Павел Иванович

#### ОСНОВЫ МЕТОДА КОНЕЧНЫХ ЭЛЕМЕНТОВ В МЕХАТРОНИКЕ

Учебно-методическое пособие для студентов технических специальностей высших учебных заведений

В 2 частях

Часть 1

Редактор *Т. Н. Микулик* Компьютерная верстка *Н. А. Школьниковой*

Подписано в печать 12.06.2015. Формат  $60\times84$   $^1/_{16}$ . Бумага офсетная. Ризография. Усл. печ. л. 5,23. Уч.-изд. л. 4,09. Тираж 50. Заказ 440.

Издатель и полиграфическое исполнение: Белорусский национальный технический университет. Свидетельство о государственной регистрации издателя, изготовителя, распространителя печатных изданий № 1/173 от 12.02.2014. Пр. Независимости, 65. 220013, г. Минск.